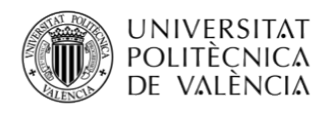

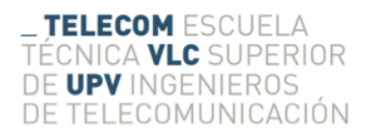

#### Diseño de un filtro de cavidades acopladas en tecnología de guía coaxial vacía integrada en sustrato

Autor: Ferran Quiles Rodas TUTOR: HÉCTOR ESTEBAN GONZÁLEZ

> Trabajo Fin de Grado presentado en la Escuela Técnica Superior de Ingenieros de Telecomunicación de la Universitat Politécnica de València, para la obtención del Título de Graduado en Ingeniería de Tecnologías y Servicios de Telecomunicación Curso 2016-17 Valencia, 4 de julio de 2017

"La ciencia puede divertirnos y fascinarnos,  $\emph{pero}$ es la ingeniería la que cambia el mundo" Isaac Asimov

#### Agradecimientos

Este trabajo final de grado ha salido adelante no sólo a base de esfuerzo sino también gracias a la gente de mi alrededor.

Primero de todo es necesario agradecer a mis dos tutores, Héctor Esteban y Vicente Boria, por haberme dado la oportunidad de participar en un proyecto como éste. Su inestimable apoyo y su vasto conocimiento me han ayudado a crecer y madurar tanto en el terreno cient´ıfico como en el personal.

No podría escribir unos agradecimientos sin mencionar a mi familia, el mayor apoyo que puede existir. Gracias a ellos soy como soy y gracias a ellos he llegado hasta aquí, y sólo espero que puedan estar orgullosos de ello.

Gracias también a mi compañera, Marta, por su paciencia y aguante pero sobre todo por haber convertido este viaje en una experiencia tan bonita.

Y por último agradecer a todos mis amigos, que no son pocos, por darme la chispa necesaria para seguir con la misma sonrisa que el primer día.

Gracias a todos.

#### Resumen

En este trabajo final de grado se ha abordado el diseño, simulación y fabricación de un filtro paso banda de alta frecuencia (13 GHz) implementado con la innovadora tecnología de Empty Substrate Integrated Coaxial Line (ESICL). Debido a su bajo peso y su económica manufacturación, la aplicación de esta tecnología, para el cada vez más demandado sector espacial, resulta inmediata.

Con el fin de facilitar su integración en sistemas ya existentes, también se ha diseñado una transición desde la clásica tecnología microstrip. Todo este conjunto se ha simulado y validado para condiciones de espacio (altos gradientes de temperatura y multipactor), junto con otros dos filtros que cumplen los mismos requerimientos y que están fabricados con tecnologías de la misma familia: SIW (Substrate Integrated Waveguide) y ESIW (Empty Substrate Integrated Waveguide).

#### Resum

En aquest treball de final de grau s'ha abordat el disseny, la simulació i la fabricació d'un filtre passa banda d'alta frequència (13 GHz) implementat amb la innovadora tecnologia d'Empty Substrate Integrated Coaxial Line (ESICL). A causa del seu baix pes i de la seua barata manufacturació, l'aplicació d'aquesta tecnologia per al cada vegada més demandat sector espacial resulta inmediata.

Amb la finalitat de facilitar la seua integració en sistemes existents, també s'ha dissenyat una transició des de la clàssica tecnologia microstrip. Tot el conjunt s'ha simulat i s'ha validat per a condicions d'espai (alts gradents de temperatura, multipactor), junt amb altres dos filtres que compleixen els mateixos requeriments i que estan fabricats amb tecnologies de la mateixa família: SIW (Substrate Integrated Waveguide) i ESIW (Empty Substrate Integrated Waveguide).

#### Abstract

In this final bachelor project, it has been carried out the design, simulation and manufacturing of a high frequency (13 GHz) band-pass filter implemented with the innovative Empty Substrate Integrated Coaxial Line (ESICL) technology. Due to its low weight and cheap manufacturing, the application of this technology in the increasingly demanded space sector is immediate.

With the purpose of easing its integration in other existing systems, a transition from the classic microstrip technology has been designed too. Both devices have been simulated and validated for space conditions (high temperature gradients, multipactor effect), along with two other filters that satisfy the same requirements and are manufactured with technologies of the same family: SIW (Substrate Integrated Waveguide) and ESIW (Empty Substrate Integrated Waveguide).

# ´ Indice general

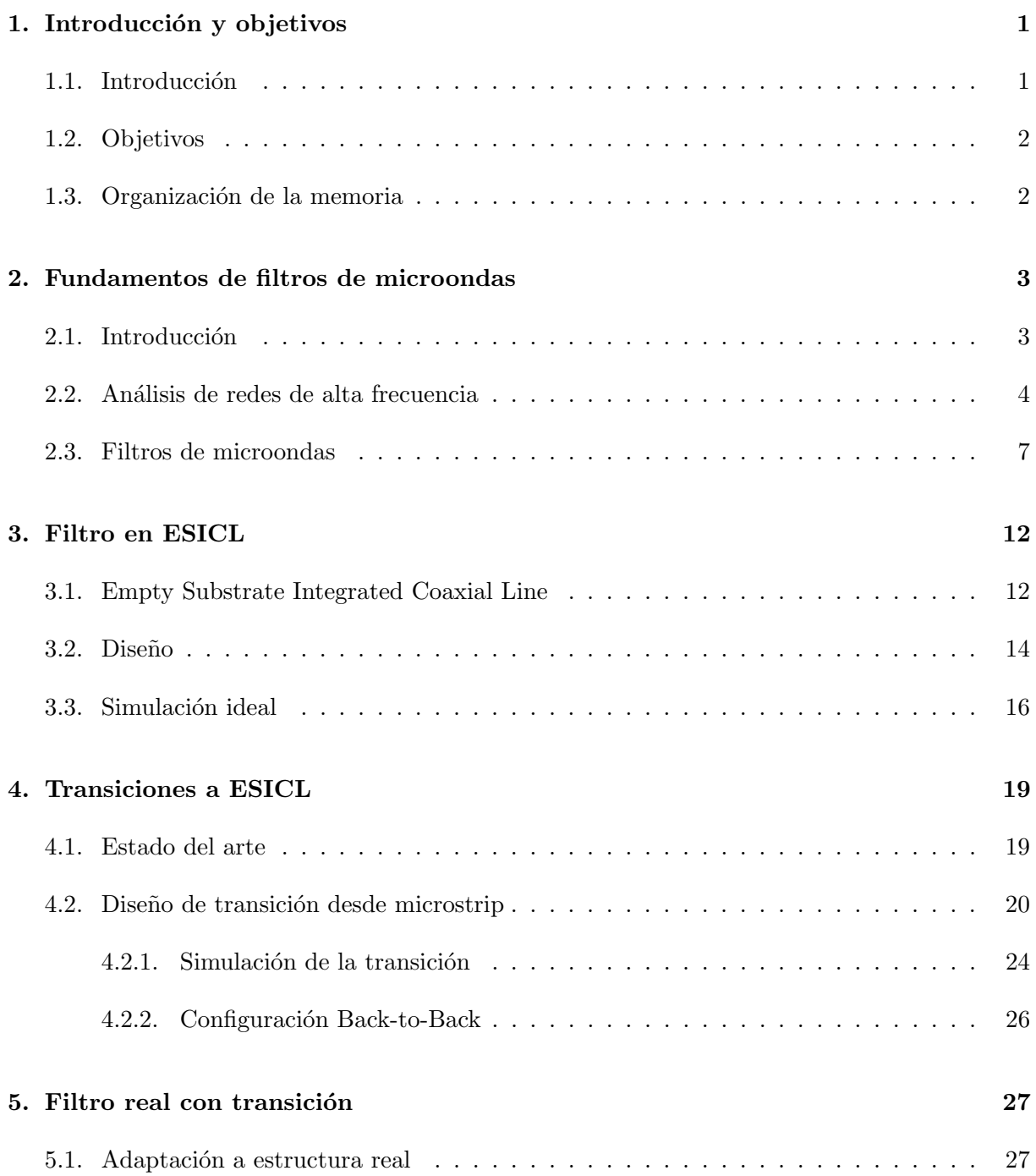

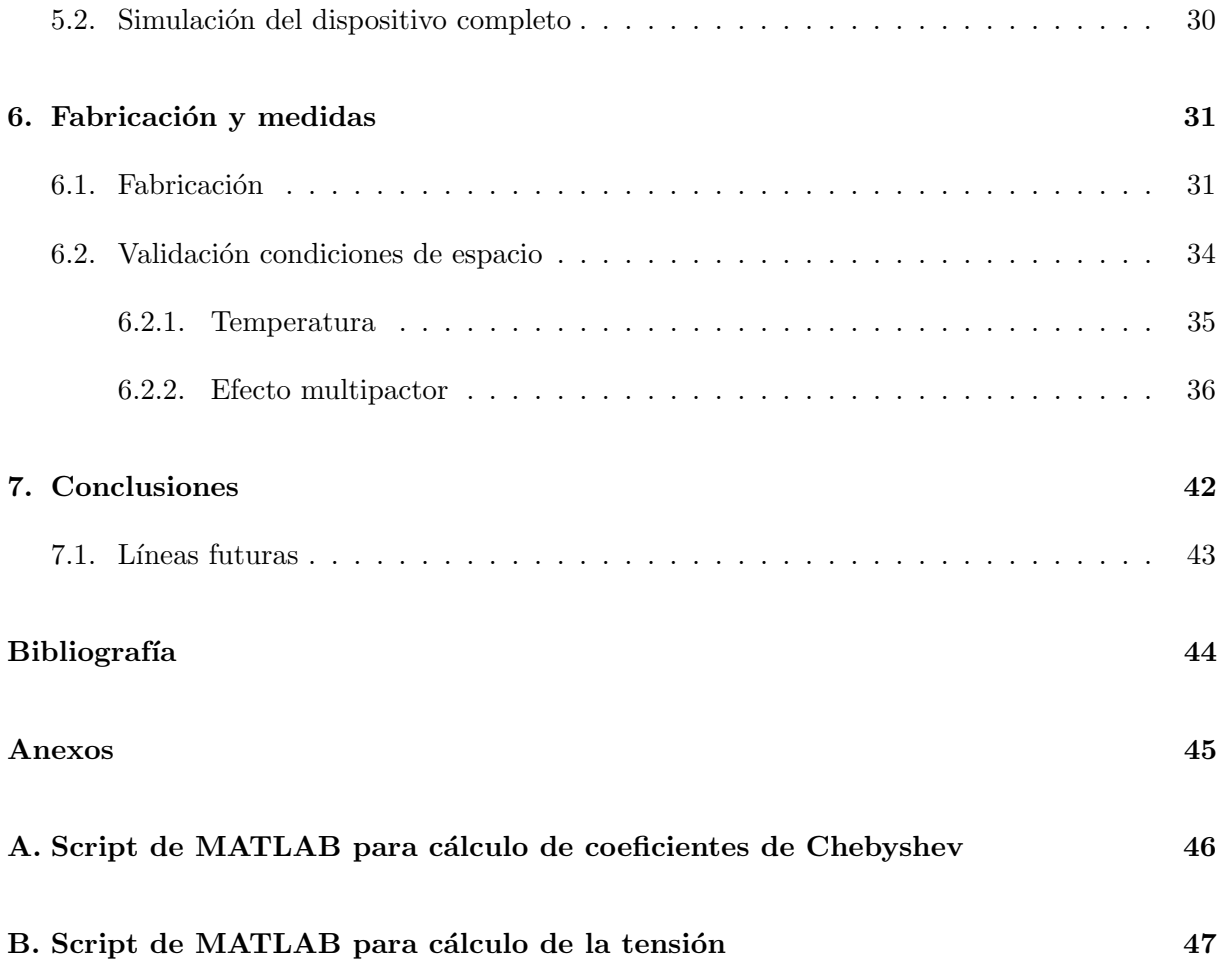

# Lista de Figuras

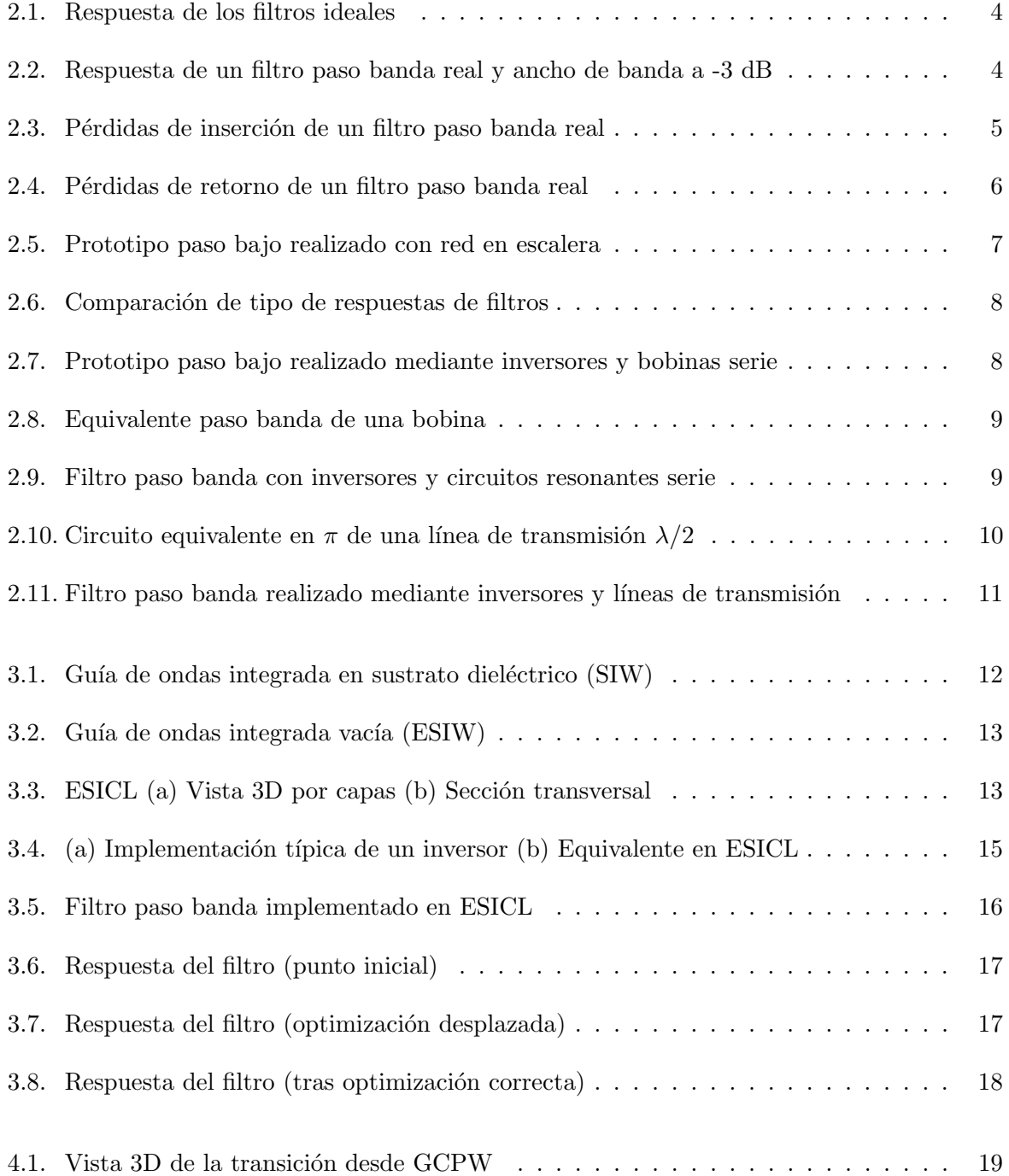

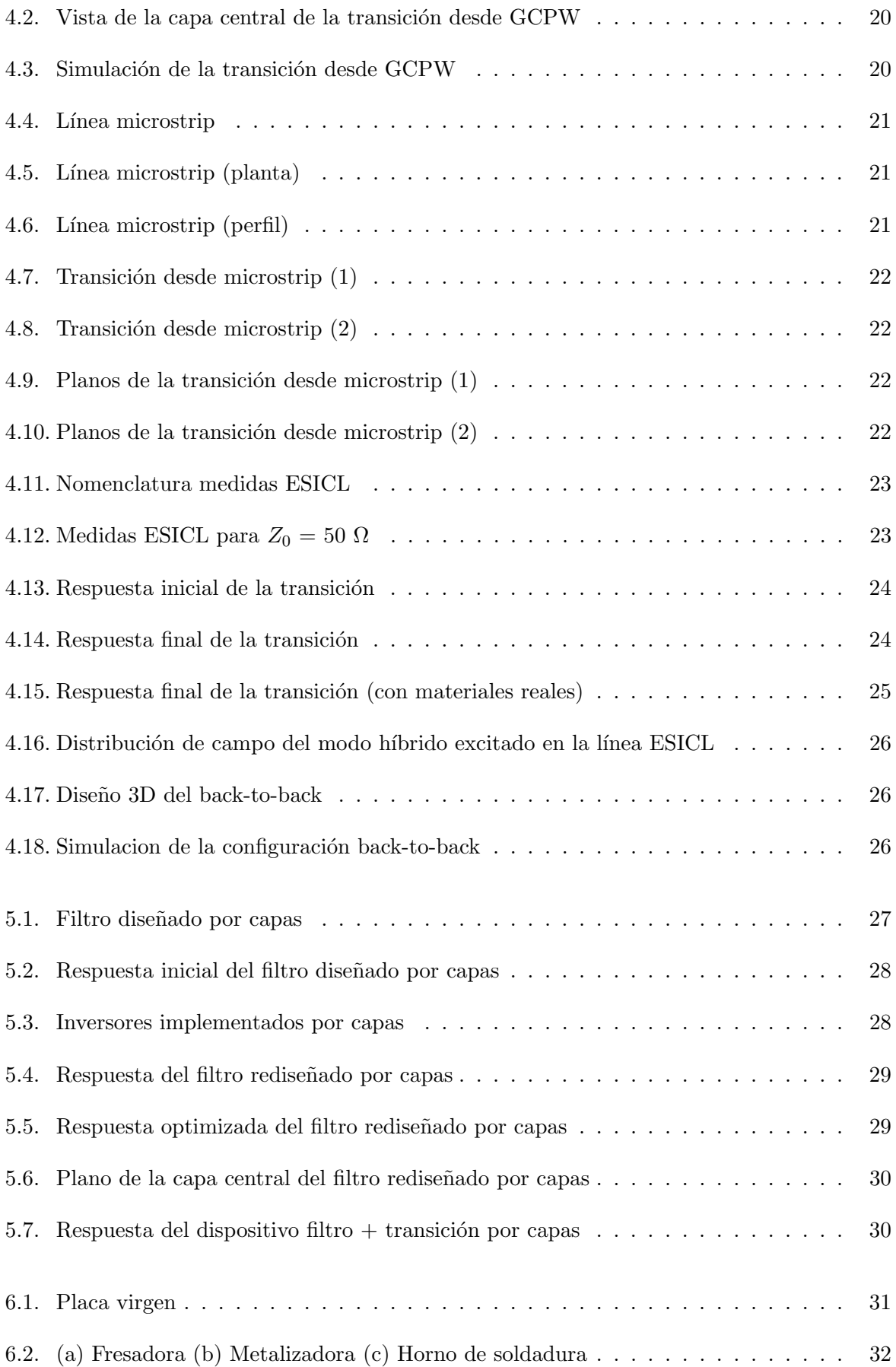

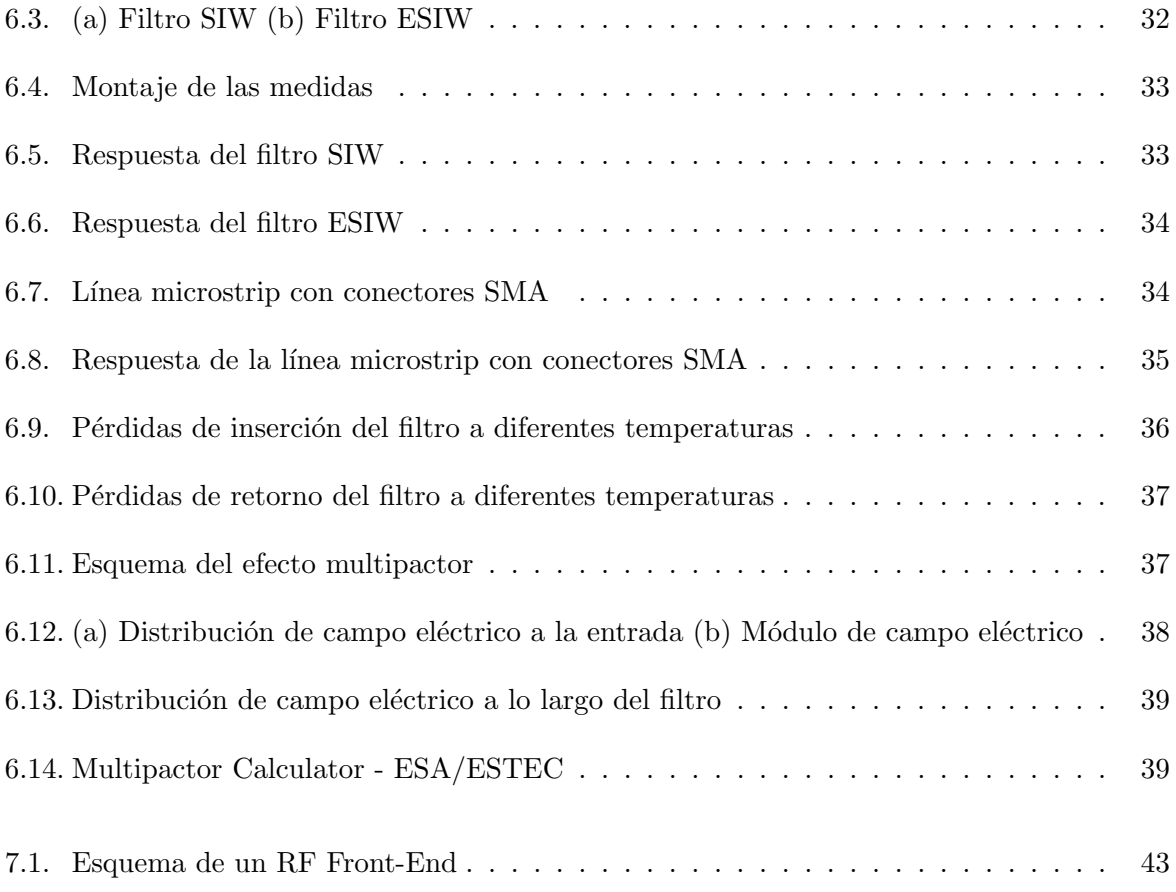

# Lista de Tablas

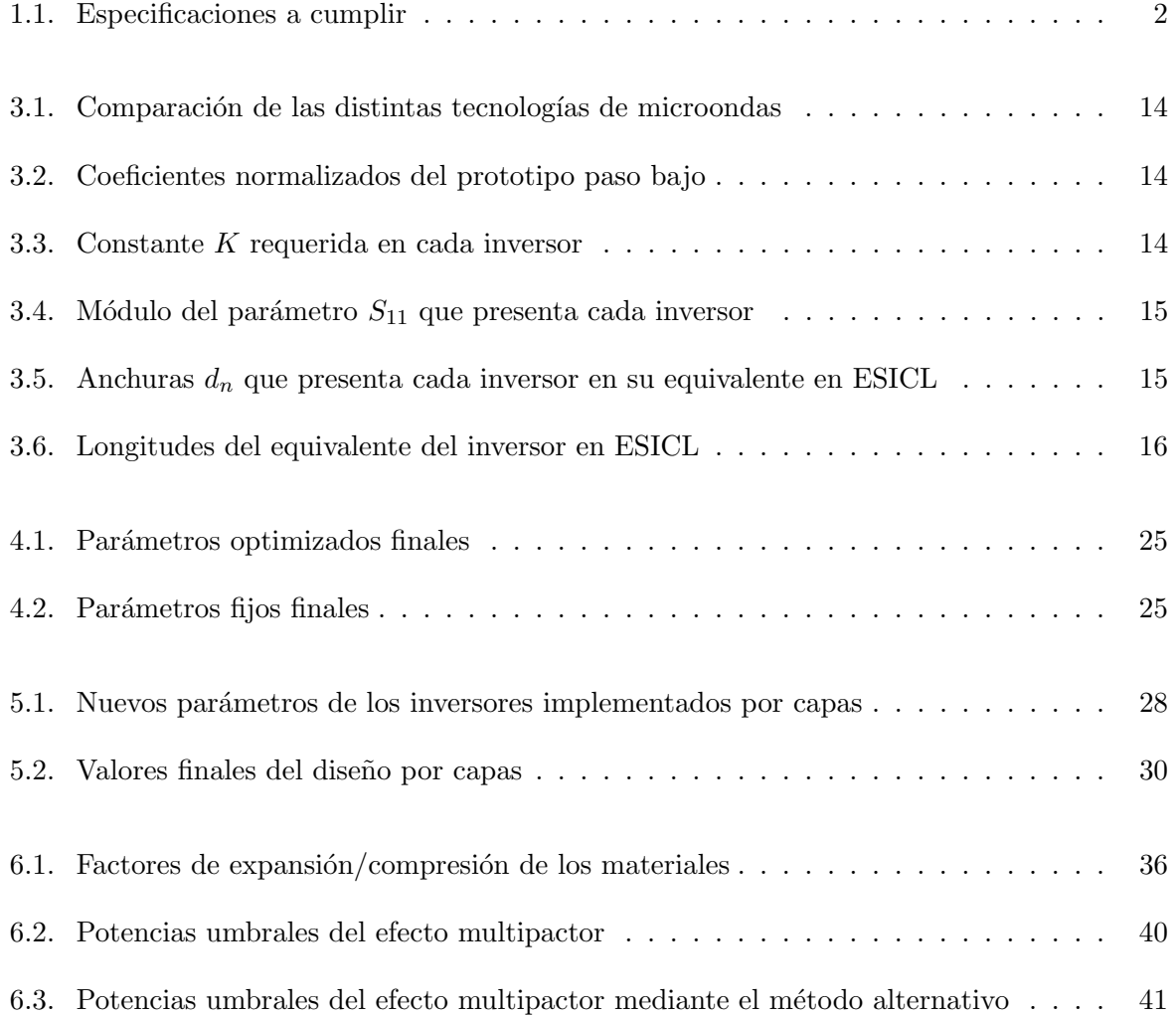

## Capítulo 1

## Introducción y objetivos

#### 1.1. Introducción

La sociedad de hoy en día no se podría concebir sin los avances habidos en el campo de las telecomunicaciones. A causa de ello, la demanda de aplicaciones y servicios desarrollados en este ámbito está creciendo descontroladamente. Toda esta situación, sumado a que la mayoría de estas comunicaciones comparten el mismo canal (el aire o espacio libre), propicia un sobre-explotamiento del ya escaso espectro radioeléctrico. Es aquí donde los filtros juegan un papel fundamental, permitiendo separar por frecuencias todas estas transmisiones simultáneas y facilitando así el uso de las comunicaciones vía radio.

Paralelamente, en los últimos años ha habido un crecimiento exponencial de los lanzamientos de nano- y pico-satélites, que proporcionan los mismos servicios que los satélites convencionales, pero suponen una gran reducción en coste tanto de mantenimiento como de lanzamiento. Las tecnologías clásicas de guía de onda usadas para los dispositivos de comunicaciones espaciales por radiofrecuencia son muy robustas y tienen grandes prestaciones, pero su elevado precio y peso resultan inviables para las futuras peque˜nas plataformas espaciales.

La alternativa actual es usar para estas futuras aplicaciones las tecnologías basadas en líneas de transmisi´on impresas en sustrato para estas aplicaciones (microstrip, coplanar...), que, aunque sí que cumplen especificaciones en cuanto a precio y peso, no llegan a las prestaciones que se demandan en una comunicación espacial.

Atendiendo a todas estas circunstancias, es cuando la nueva tecnología de guía de onda integrada en sustrato, Substrate Integrated Waveguide (SIW), cobra sentido. Su objetivo es sencillo: intentar fusionar las dos tecnologías existentes. Por una parte, reúne todos los beneficios de las líneas planares clásicas, con un bajo peso y una fácil y barata construcción. Por el otro lado, los factores de calidad y la cantidad de potencia que pueden soportar los dispositivos construidos con esta tecnología se acercan mucho más a los valores altos que caracterizan a las guías de ondas.

A raíz de este descubrimiento han surgido diversos tipos de líneas, como la Empty Substrate

Integrated Waveguide (ESIW), pero para el caso que nos concierne nos centraremos en la tecnología de cable coaxial integrado en sustrato vacío, Empty Substrate Integrated Coaxial Line (ESICL). Esta tecnolog´ıa presenta diversas ventajas frente a las otras de la misma familia, entre las que se encuentran sus bajas pérdidas y la ausencia de dispersión. Finalmente, en este trabajo se construir´a un filtro paso banda en banda Ku (frecuencia central de 13 GHz) utilizando esta tecnología y se validará para condiciones de espacio.

#### 1.2. Objetivos

El primer y principal objetivo es conseguir diseñar un filtro en la innovadora tecnología ESICL, simularlo y cumplir con las especificaciones para que tenga el mismo comportamiento que los otros dos filtros ya existentes en SIW y ESIW (Tabla 1.1). Paralelamente, es necesario implementar una transición desde la tecnología microstrip que no sólo funcione para nuestro caso, sino que además actúe como una transición de banda ancha.

| Frecuencia central Ancho de banda Órden Tipo respuesta Rizado |           |           |           |
|---------------------------------------------------------------|-----------|-----------|-----------|
| $13 \text{ GHz}$                                              | $200$ MHz | Chebyshev | $0.02$ dB |

Tabla 1.1: Especificaciones a cumplir

Posteriormente, se hace necesario unificar las dos piezas (transición + filtro + transición) en un único dispositivo que permita filtrar la señal proveniente de una línea microstrip, y para finalizar, simular y validar este dispositivo para aplicaciones espaciales.

#### 1.3. Organización de la memoria

Para la estructura de este documento se han tenido en cuenta todos los conceptos a explicar y el proceso que ha habido que seguir, de forma que la lectura sea lo más sencilla posible. Por lo tanto, el capítulo 2 realiza una introducción a la teoría de filtros, y especialmente al proceso de diseño a frecuencias de microondas. Para ello, también se hace hincapié en la teoría de análisis de redes de alta frecuencia, con el objeto de poder facilitar la comprensión del documento.

Seguidamente, el capítulo 3 contendrá todo el procedimiento seguido para diseñar el filtro especificado, apoyándose en la teoría explicada anteriormente. El capítulo 4 detallará el diseño de la transición utilizada en el proyecto, así como una solución alternativa, y su inmediata aplicación en el filtro en cuestión. Realizando un enfoque más práctico, el capítulo 5 expone el proceso necesario para la fabricación de este tipo de dispositivos, tanto para nuestro filtro como para los ya existentes en otras tecnologías, y realiza una validación del dispositivo para su aplicación en sistemas espaciales.

Por último, el capítulo 6 recogerá un resumen de todo lo explicado anteriormente, conteniendo los análisis y conclusiones finales con los que se podrá hacer una valoración global.

## Capítulo 2

# Fundamentos de filtros de microondas

#### 2.1. Introducción

Si nos remitimos al nivel m´as alto, un filtro ideal es un dispositivo que permite el paso de ciertas frecuencias y a la vez elimina las demás. Todas las frecuencias de interés engloban la banda de paso, mientras que la banda eliminada contiene aquellas frecuencias que queremos sustraer de nuestra señal. Según la distribución de estas dos bandas existen diferentes tipos de filtros:

-Paso bajo: Es aquel filtro en el cual se quiere aprovechar desde la frecuencia 0 hasta una cierta frecuencia de corte  $(f_c)$ . A partir de la frecuencia de corte, todas las frecuencias son eliminadas de la señal.

-Paso alto: Es el caso opuesto al paso bajo. Se eliminan las frecuencias desde 0 hasta la frecuencia de corte  $(f_c)$ , y por lo tanto se aprovecharán todas las que van a continuación.

-Paso banda: Para este tipo de filtro, se dispone de una banda de paso entorno a una frecuencia central (con un determinado ancho de banda), y todas las frecuencias que se salgan de ese intervalo serán eliminadas.

-Elimina banda: Respuesta del filtro antag´onica a la del paso banda, donde ahora se quiere eliminar todas las frecuencias dentro del intervalo especificado.

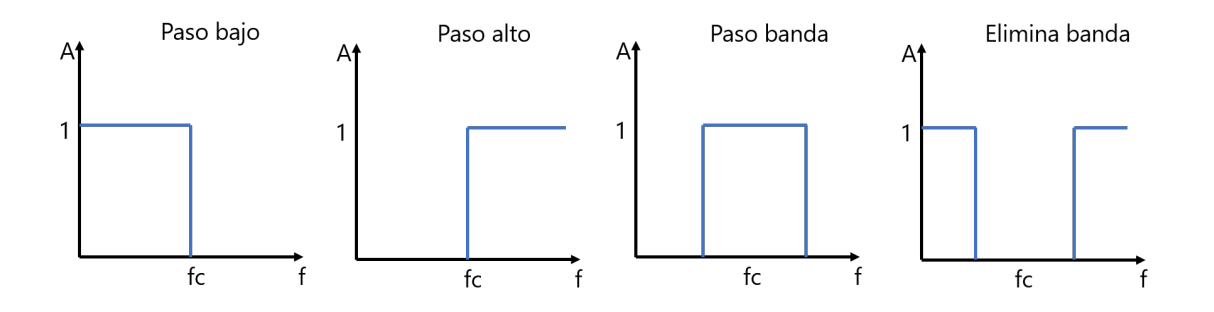

Figura 2.1: Respuesta de los filtros ideales

Hasta este momento se han descrito filtros con respuesta ideal (ver figura 2.1), pero desgraciadamente en este mundo no existe nada perfecto. Lo que en las gráficas ideales se representa como escalones abruptos, en la realidad tienen cierta pendiente y las frecuencias que teóricamente se eliminan no acaban de desaparecer, como se puede ver en el filtro de la figura 2.2:

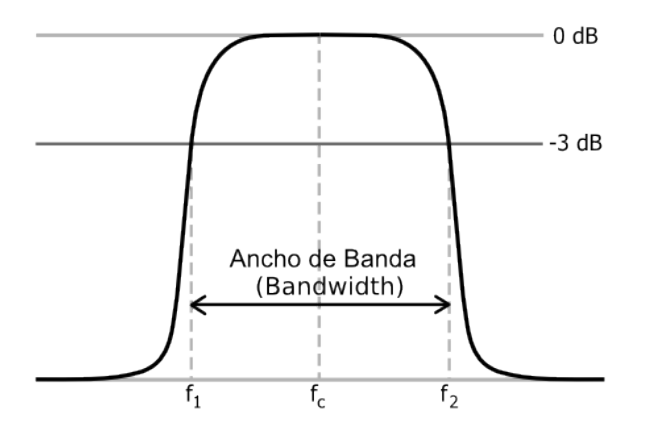

Figura 2.2: Respuesta de un filtro paso banda real y ancho de banda a -3 dB

#### 2.2. Análisis de redes de alta frecuencia

Para poder analizar redes de microondas (o radiofrecuencia), se definirán ciertos parámetros que servirán de herramientas para así caracterizar la respuesta de dichos circuitos.

Para el caso más sencillo (y el que nos atañe), que es una red de 2 puertos (entrada puerto 1 y salida puerto 2), se puede definir la matriz S de parámetros de dispersión, la cual nos da una medida de la cantidad de potencia que sale por un puerto en relación a la que hemos inyectado en el otro. Esta tiene la forma: ´

$$
\left(\begin{array}{c} b_1 \\ b_2 \end{array}\right) = \left(\begin{array}{cc} S_{11} & S_{12} \\ S_{21} & S_{22} \end{array}\right) \left(\begin{array}{c} a_1 \\ a_2 \end{array}\right) \tag{2.1}
$$

Podemos definir cada uno de los parámetros Sji (j puerto de salida, i puerto de entrada) como:

$$
S_{ji} = \frac{b_j}{a_i} \bigg|_{a_k = 0(k \neq i)} \tag{2.2}
$$

Siendo  $b_j$  la onda de tensión normalizada que sale por el acceso j, y  $a_i$  la onda de tensión normalizada que entra por el acceso i. Particularizando para nuestro caso, si observamos el parámetro  $S_{21}$ :

$$
S_{21} = \frac{b_2}{a_1} = \frac{V_2^-}{V_1^+}
$$
\n(2.3)

Es la relación que existe entre la onda de tensión normalizada a la salida con respecto a la incidente en la entrada. Este parámetro también se suele utilizar en una escala logarítmica, conocido de esta forma como las pérdidas de inserción (IL) y definido como:

$$
IL = -20log|S_{21}| \tag{2.4}
$$

Las pérdidas de inserción resultan muy útiles, ya que facilitan enormemente la tarea de analizar la respuesta en frecuencia de un filtro, como podemos ver en la siguiente figura:

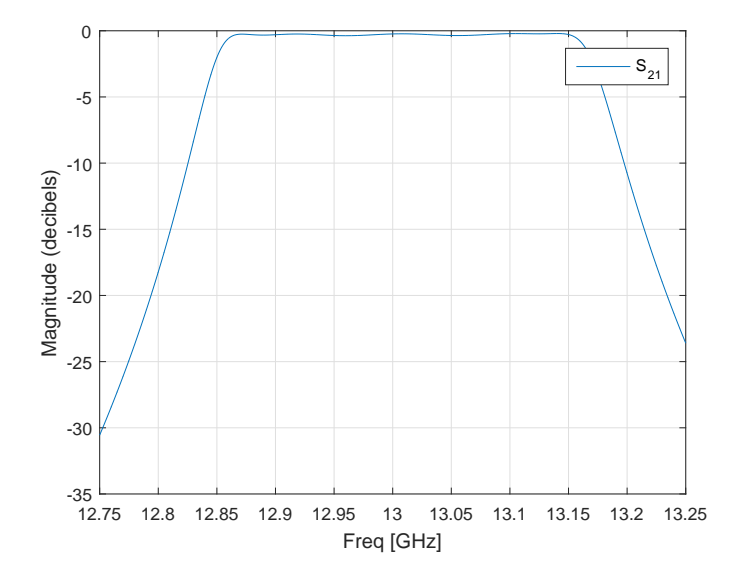

Figura 2.3: Pérdidas de inserción de un filtro paso banda real

Cuando nos referimos al parámetro  $S_{21}$ , estamos hablando de un parámetro de transmisión, pero, ¿qu´e pasa con toda la cantidad de potencia que no se transmite? Obviando las p´erdidas que pueden haber por disipación de calor o radiación, el resto de potencia se refleja en el puerto de entrada y no llega a entrar al circuito. Y es aquí donde el parámetro  $S_{11}$  cobra sentido, definido como:

$$
S_{11} = \frac{b_1}{a_1} = \frac{V_1^-}{V_1^+}
$$
\n(2.5)

Este parámetro representa la cantidad de potencia que sale del puerto 1 (dicho de otra forma, la que se refleja) con respecto a la que se ha inyectado. Cuando hablamos de un filtro paso banda, queremos que mucha cantidad de potencia se refleje en la banda eliminada (y por lo tanto que esas frecuencias no se transmitan al puerto de salida) y que haya una reflexión muy baja en la banda de paso (para que as´ı se maximice la cantidad de potencia transmitida).

De nuevo, es habitual trabajar en una escala logarítmica, transformando este parámetro en las denominadas pérdidas de retorno (RL), definidas como:

$$
RL = -20log|S_{11}| \t\t(2.6)
$$

Aplicando los conceptos anteriores, ya es más fácil entender la siguiente gráfica, representando las pérdidas de retorno de un filtro paso banda:

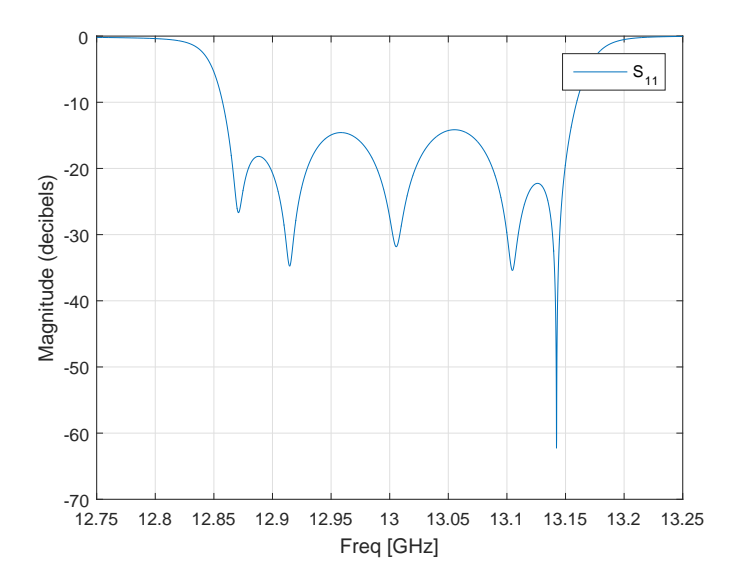

Figura 2.4: Pérdidas de retorno de un filtro paso banda real

Siendo un filtro paso banda centrado a 13 GHz, se observa claramente como fuera de la banda de paso se refleja mucha potencia, y sin embargo en la banda de paso la cantidad de potencia que se refleja es muy pequeña. También cabe destacar los lóbulos que aparecen en la banda de paso, debido al tipo de respuesta (Chebyshev) del filtro.

Como herramientas adicionales definimos la impedancia característica  $(Z_0)$  como la relación entre la diferencia de potencial aplicada y la corriente que circula por la línea en el caso hipotético de que esta tenga una longitud infinita, o cuando aún siendo finita no existen reflexiones. Por  $último$ , es muy común hablar de pulsación (ω) en términos de frecuencia, las cuales se relacionan como  $\omega = 2\pi f$ .

#### 2.3. Filtros de microondas

Normalmente, el proceso de diseño de un filtro pasa siempre por el cálculo de un un primer filtro denominado prototipo con respuesta paso bajo. Para trasladar las especificaciones del filtro a diseñar a las del prototipo paso bajo es necesario hacer una transformación en frecuencia de  $\omega$ (frecuencia del filtro), a  $\omega'$  (frecuencia del prototipo), asumiendo siempre que el prototipo paso bajo va a tener una pulsación de corte de la banda de paso igual a  $\omega' = 1$ . El objetivo de todo el proceso es calcular los coeficientes  $g_i$  (valores normalizados por  $Z_0$ ) que caracterizan a los condensadores y bobinas del citado prototipo paso bajo, que se aprecian en la figura 2.5:

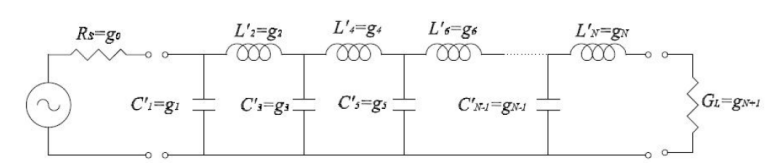

Figura 2.5: Prototipo paso bajo realizado con red en escalera

Para ello se utilizará el método de las pérdidas de inserción, que permite controlar todos los parámetros del filtro: perdidas de inserción en la banda de paso, atenuación en la banda eliminada, frecuencia de corte, características de fase, etc. También cabe destacar que para conseguir el comportamiento frecuencial deseado son varios los tipos de respuesta que se pueden implementar, dependiendo de las características que deseemos. Entre ellos encontramos:

Respuesta tipo Butterworth: Se caracteriza por tener unas pérdidas de inserción en la banda de paso muy planas, pero a cambio la transición de banda de paso a banda eliminada es muy suave.

Respuesta tipo Chebyshev: Este tipo de filtro intenta conseguir una transición mucho más abrupta entre las dos bandas, pero con ello introduce una cierta cantidad de rizado en las pérdidas de inserción (y en las pérdidas de retorno) de la banda de paso.

Respuesta elíptica: Estos filtros consiguen estrechar la zona de transición entre bandas y, además, acotando también el rizado en la banda eliminada. Pero, por el contrario, son los que presentan una fase menos lineal.

Ahora que ya está un poco más claro cómo se puede diseñar el filtro, podemos definir todos los pasos a seguir:

1. C´alculo de las especificaciones del prototipo paso bajo a partir de las especificaciones del filtro a diseñar.

2. C´alculo del orden del filtro y de los valores normalizados de los condensadores y bobinas del prototipo paso bajo.

3. Transformación en frecuencia y desnormalización de impedancia para llegar al filtro buscado.

Con estos tres pasos se obtendría finalmente los valores de los condensadores y bobinas que

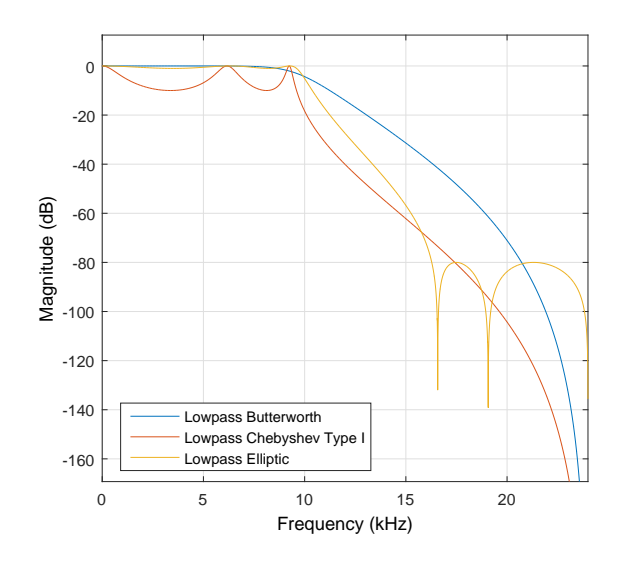

Figura 2.6: Comparación de tipo de respuestas de filtros

compondr´ıan el filtro. En el caso de frecuencias de microondas existe la dificultad de encontrar elementos concentrados como bobinas y condensadores, y habrá que recurrir a otras estructuras para su realizaci´on. Una configuraci´on bastante empleada (y la que implementaremos) es la que utiliza inversores de impedancia, y que tendrá diversas posibles realizaciones prácticas (una de ellas usando líneas acopladas).

El concepto de inversor de impedancias o de admitancias se definirá en el caso ideal como una red de dos accesos recíproca, sin pérdidas y simétrica, tal que para una impedancia de carga  $Z_L(Y_L)$  a la entrada se verá:

$$
Z_{in} = \frac{K^2}{Z_L} \tag{2.7}
$$

Donde  $K$  es la constante que caracteriza al inversor. Para aplicar esta configuración, partiremos de los coeficientes normalizados del prototipo paso bajo, pero los condensadores se sustituirán por la combinación de un inversor y una bobina serie, llegando a:

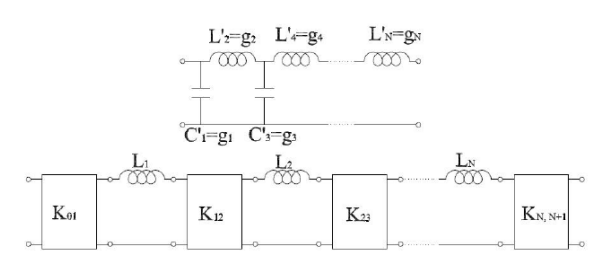

Figura 2.7: Prototipo paso bajo realizado mediante inversores y bobinas serie

Suponiendo que todas las bobinas  $(L_i)$ , tienen el mismo valor  $(L')$ , la equivalencia entre los valores de los inversores, con los valores de los condensadores y bobinas originales sigue la relación:

$$
K_{01} = \sqrt{\frac{L'}{g_1}}
$$
  
\n
$$
\vdots
$$
  
\n
$$
K_{i,i+1} = \frac{L'}{\sqrt{g_i g_{i+1}}}
$$
  
\n
$$
\vdots
$$
  
\n
$$
K_{N,N+11} = \sqrt{\frac{L'}{g_N G_{N+1}}}
$$
  
\n(2.8)

El paso siguiente consiste en realizar la transformación de frecuencias que traslade la respuesta del prototipo paso bajo a la banda de frecuencias deseada. Sabiendo que la normalización a  $\omega'$  se lleva a cabo mediante la ecuación:

$$
\omega' = \frac{1}{\Delta} \left( \frac{\omega}{\omega_o} - \frac{\omega_o}{\omega} \right) \tag{2.9}
$$

Volviendo al dominio de  $\omega$ , la bobina serie se convertirá en otra bobina (de inductancia L) y un condensador (de capacitancia C) en serie, que constituyen un circuito resonante de la forma:

Figura 2.8: Equivalente paso banda de una bobina

Donde  $\omega_o$  es la pulsación central del filtro (media geométrica de las pulsaciones de corte) y ∆ es el ancho de banda fraccional:

$$
\Delta = \frac{BW}{f_o} \tag{2.10}
$$

Suponiendo que los inversores son ideales, la transformación en frecuencia los mantiene iguales, y el filtro paso banda quedaría como el mostrado en la figura 2.9:

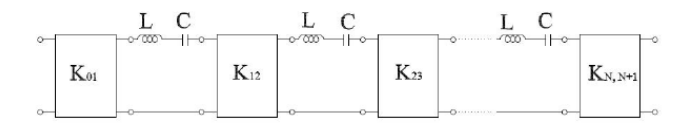

Figura 2.9: Filtro paso banda con inversores y circuitos resonantes serie

A continuación, relacionando la bobina original  $L'$  con la nueva de valor  $L$ , se pueden reescribir las constantes de los inversores como:

$$
K_{01} = \sqrt{\frac{\omega_o \Delta L}{g_1}}
$$
  
\n
$$
\vdots
$$
  
\n
$$
K_{i,i+1} = \frac{\omega_o \Delta L}{\sqrt{g_i g_{i+1}}}
$$
  
\n
$$
\vdots
$$
  
\n
$$
K_{N,N+11} = \sqrt{\frac{\omega_o \Delta L}{g_N G_{N+1}}}
$$
\n(2.11)

El problema que se sigue presentando es el hecho de utilizar condensadores y bobinas a frecuencias de microondas, por lo tanto hay que encontrar una forma de implementar ese circuito resonante serie con un elemento distribuido.

Una posible implementación consiste en utilizar una línea de transmisión de longitud  $\lambda/2$ . En este caso, en el entorno de la frecuencia que hace que la longitud eléctrica de la línea sea  $\lambda/2$ , la línea se puede modelar por una red en π compuesta por tres circuitos resonantes, como muestra la figura:

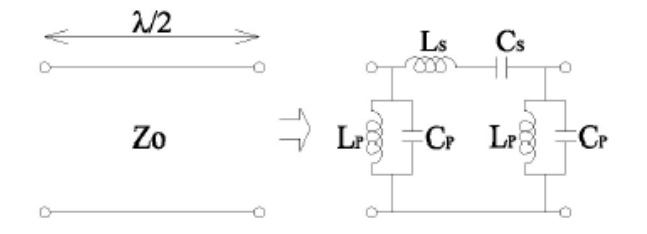

Figura 2.10: Circuito equivalente en  $\pi$  de una línea de transmisión  $\lambda/2$ 

Siendo los valores de los elementos:

$$
L_S = \frac{\pi Z_0}{2\omega_o}
$$
  
\n
$$
C_S = \frac{2Y_0}{\pi \omega_o}
$$
  
\n
$$
L_P = \frac{4Z_0}{\pi \omega_o}
$$
  
\n
$$
C_P = \frac{\pi Y_0}{4\omega_o}
$$
\n(2.12)

No hay que olvidar que este circuito está rodeado por inversores, los cuales presentan para nuestro caso impedancias pequeñas, y por lo tanto los circuitos resonantes paralelo se podrán despreciar al presentar éstos una impedancia elevada. En cuyo caso la línea se estará comportando como un circuito resonante serie con  $L<sub>S</sub>$  y  $C<sub>S</sub>$  como valores de los elementos, que es justo lo que se pretend´ıa. Por lo que finalmente disponemos de un filtro paso banda de la forma:

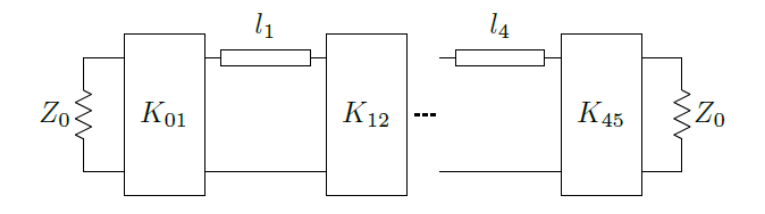

Figura 2.11: Filtro paso banda realizado mediante inversores y líneas de transmisión

Donde el valor de K normalizado por  $Z_0$  ( $\overline{K}$ ), sustituyendo los valores de  $L_S$  y  $C_S$  de la ecuación 2.12 en la ecuación 2.11, corresponde a:

$$
\bar{K}_{01} = \sqrt{\frac{\pi \Delta}{2g_1}}
$$
\n
$$
\vdots
$$
\n
$$
\bar{K}_{i,i+1} = \frac{\pi \Delta}{2\sqrt{g_ig_{i+1}}}
$$
\n
$$
\vdots
$$
\n
$$
\bar{K}_{N,N+1} = \sqrt{\frac{\pi \Delta}{2g_N G_{N+1}}}
$$
\n(2.13)

### Capítulo 3

## Filtro en ESICL

#### 3.1. Empty Substrate Integrated Coaxial Line

La integración de componentes de alta frecuencia en sistemas de comunicaciones es de suma importancia para diseñar y fabricar circuitos de pequeño tamaño, bajo peso, bajo coste y con posibilidad de producción en masa. Como consecuencia de ello, se está haciendo un gran esfuerzo en proponer nuevos dispositivos en tecnología planar. En 2001, Deslandes y Wu presentaron un trabajo de investigación inicial que dio pie a un gran número de nuevos componentes integrados en sustrato. Fue en ese documento donde se presentó el concepto de la línea de transmisión Substrate Integrated Waveguide (SIW). La estructura propuesta empleaba vías metálicas que confinaban la onda electromagn´etica entre la placa superior e inferior de una capa de sustrato, tal y como se puede apreciar en la figura 3.1.

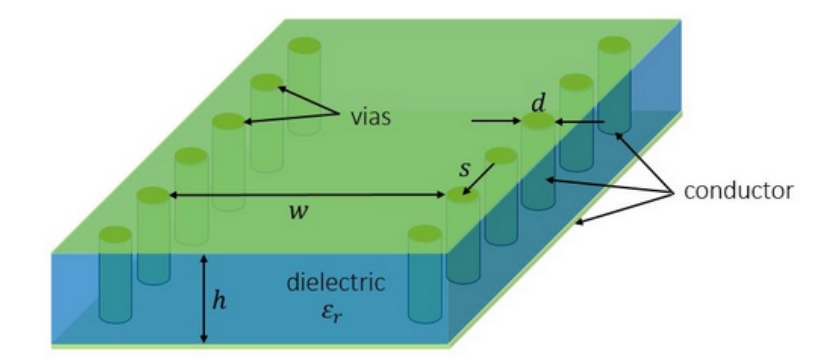

Figura 3.1: Guía de ondas integrada en sustrato dieléctrico (SIW)

Aunque la tecnología SIW disminuye las pérdidas por radiación con respecto a la tecnología planar clásica, aún está muy lejos de las prestaciones de las guías de onda tradicionales. Fue en este contexto donde investigadores de la UPV (Héctor Esteban, Vicente E. Boria y Alejandro L. Borja), junto con un profesor de la Universidad de Castilla La Mancha (Angel Belenguer), ´ diseñaron la guía de onda vacía integrada en sustrato (ESIW). La ESIW es similar a la SIW, pero con la diferencia de que se ha eliminado el sustrato diel´ectrico y las ondas se propagan por el aire, lo que reduce enormemente las pérdidas. Se puede observar un ejemplo de línea ESIW en la figura 3.2.

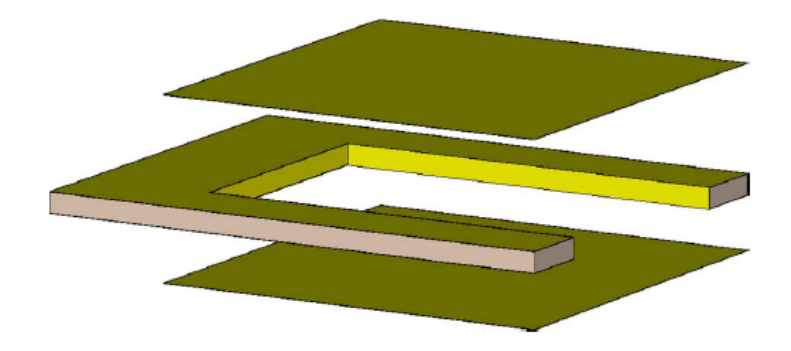

Figura 3.2: Guía de ondas integrada vacía (ESIW)

Más recientemente, se desarrolló la línea coaxial vacía integrada en sustrato (ESICL) que podemos ver en la figura 3.3. Esta tecnología, al tener dos conductores, tiene menos dispersión y mayor ancho de banda de frecuencias útil que la ESIW, pero manteniendo las características de los circuitos planares. La principal desventaja es que necesita de 5 capas para su implementación, como se puede observar en la figura 3.3.

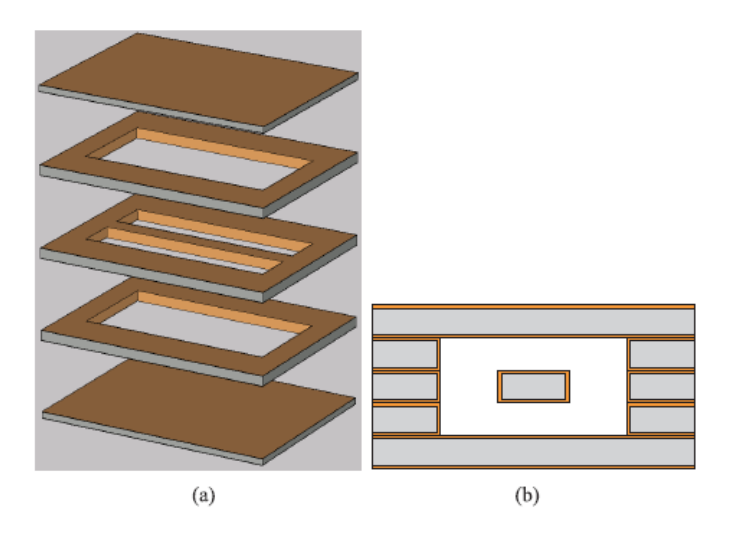

Figura 3.3: ESICL (a) Vista 3D por capas (b) Sección transversal

Para evaluar su comportamiento, se recurre al análisis llevado a cabo en el artículo "High-Performance Coplanar Waveguide to Empty Substrate Integrated Coaxial Line Transition"(2015)  $[1]$ . En la tabla 3.1 se recogen las pérdidas de una línea de transimisión ESICL a 15 GHz comparadas a las de diferentes tecnologías: microstrip, SIW, ESIW y guía rectangular (RWG). Además, se ha estimado el factor de calidad (Q unloaded) de un resonador  $\frac{\lambda}{2}$  en cada tecnología para poder hacer una comparación más exhaustiva.

A vista de los resultados se puede observar como la línea ESICL, a pesar de quedar aún lejos de las prestaciones de la guía rectangular, es la tecnología planar que permitiría fabricar

| Línea        | Pérdidas (15GHz)   | $Q_u$ (15GHz) |
|--------------|--------------------|---------------|
| Microstrip   | 7.79 $dB/m$        | 23.07         |
| <b>SIW</b>   | 11.06 $dB/m$       | 288.03        |
| <b>ESIW</b>  | 1.07dB/m           | 1487.1        |
| <b>ESICL</b> | $0.9 \text{ dB/m}$ | 1567.7        |
| <b>RWG</b>   | $0.17$ dB/m        | 6134.1        |

Tabla 3.1: Comparación de las distintas tecnologías de microondas

los dispositivos de mejor calidad manteniendo un bajo coste y peso. Por todo ello, ya que parece ser un candidato idóneo para los futuros componentes a embarcar como carga útil espacial, esta ha sido la tecnología elegida para diseñar el filtro paso banda del presente proyecto.

#### 3.2. Diseño

Siguiendo el procedimiento explicado en el capítulo 2, el primer paso consistirá en calcular los coeficientes g<sup>i</sup> que representan a las bobinas y condensadores del prototipo paso bajo. Para ello, se ha recurrido a las ecuaciones generales de c´alculo de coeficientes de Chebychev (tipo de filtro que se exige), atendiendo al n´umero de polos (5) y el m´aximo rizado en la banda de paso (0.02 dB), y se han obtenido los coeficientes mediante el script de MATLAB contenido en el Anexo A. El resultado del código para el caso que nos atañe es:

| 91 | $q_2$ | 93 | Ч4                                     | $g_{5}$ |  |
|----|-------|----|----------------------------------------|---------|--|
|    |       |    | 1 0.8472 1.3449 1.6748 1.3449 0.8472 1 |         |  |

Tabla 3.2: Coeficientes normalizados del prototipo paso bajo

Con los coeficientes de la tabla 3.2, podemos calcular el parámetro  $\bar{K}$  de los inversores a partir de las ecuaciones 2.13, lo que resultaría en los valores de la tabla 3.3:

| $\bar{K}_{01}$ | $K_{12}$ | $K_{23}$ | $K_{34}$                                            | $K_{45}$ | $\bar{K}_{56}$ |
|----------------|----------|----------|-----------------------------------------------------|----------|----------------|
|                |          |          | $0.2069$ $0.034$ $0.0242$ $0.0242$ $0.034$ $0.2069$ |          |                |

Tabla 3.3: Constante K requerida en cada inversor

A partir de aquí. es muy sencillo calcular el valor del parámetro  $S_{11}$  que presentaría cada inversor para conseguir la K deseada con la ecuación 3.1.

$$
|S_{11}| = \frac{\bar{K}^2 - 1}{\bar{K}^2 + 1}
$$
\n(3.1)

Esto nos daría los valores de la tabla 3.4.

Una vez sabemos los requisitos que debe cumplir cada inversor, hay que determinar de qué forma los implementaremos. Es muy común en teoría de microondas implementar los inversores mediante el equivalente de la figura  $3.4 \text{ (a)}$ , ya que éste presenta un buen comportamiento en

|                                                            |  | $K_{01}$ $K_{12}$ $K_{23}$ $K_{34}$ $K_{45}$ $K_{56}$ |  |
|------------------------------------------------------------|--|-------------------------------------------------------|--|
| $ S_{11} (dB)$ -0.7438 -0.02 -0.0101 -0.0101 -0.02 -0.7438 |  |                                                       |  |

Tabla 3.4: Módulo del parámetro  $S_{11}$  que presenta cada inversor

frecuencia y además obtiene unas longitudes negativas en las líneas laterales, lo que se traduce en dispositivos de menor tamaño al estar el inversor conectado en cascada con las líneas de transmisión.. A su vez podemos observar en la figura 3.4 (b), cuál es el equivalente de esta estructura en una línea en tecnología ESICL.

![](_page_24_Figure_4.jpeg)

Figura 3.4: (a) Implementación típica de un inversor (b) Equivalente en ESICL

El siguente paso es implementar esta estructura en un simulador electromagnético, que para el presente trabajo se ha elegido el software CST, ya que presenta una amplia variedad de herramientas y características que facilitan el análisis de dispositivos a frecuencias de microondas.

Lo primero ha sido construir una estructura como la de la figura 3.4 (b) en el software CST, y mediante el algoritmo de optimización de región de confianza se ha variado la anchura  $d_n$ hasta conseguir que cada inversor presente los parámetros  $S_{11}$  detallados en la tabla 3.4. Los resultados obtenidos para cada inversor se pueden comprobar en la tabla 3.5.

|        | $d_{01}(mm)$ $d_{12}(mm)$ $d_{23}(mm)$ $d_{34}(mm)$ $d_{45}(mm)$ $d_{56}(mm)$ |        |        |        |        |
|--------|-------------------------------------------------------------------------------|--------|--------|--------|--------|
| 1.4174 | 5.4268                                                                        | 6.2086 | 6.2086 | 5.4268 | 1.4174 |

Tabla 3.5: Anchuras  $d_n$  que presenta cada inversor en su equivalente en ESICL

Cuando simulamos la estructura con su correspondiente anchura, obtenemos a la perfección el módulo del parámetro  $S_{11}$  calculado anteriormente, pero no hay que olvidar que estos parámetros son números complejos, y por lo tanto también tenemos que adaptar las longitudes de los accesos para conseguir que los parámetros S tengan la fase deseada.

Sabiendo por teoría de microondas que la fase del parámetro  $S_{11}$  de un inversor es igual a  $\pi$  (o 180<sup>o</sup>), para poder calcular las longitudes finales del equivalente hace falta seguir tres pasos en cada uno de los casos.

Lo primero es conocer qué fase presenta la estructura simulada anteriormente con la longitud por defecto (7.63187 mm en nuestro caso). Con este dato, hay que desplazar los planos de referencia de la red a justo la anchura del equivalente de la inductancia. Así conseguimos anular la contribución en fase de la línea puesta por defecto, y se puede conseguir fácilmente aplicando la ecuación 3.2:

$$
\phi_0 = \phi + 2\beta l_{defecto} \tag{3.2}
$$

Donde  $\phi$  es la fase del parámetro  $S_{11}$  que nos proporciona el software,  $\phi_0$  es la fase desplazada al cambio de anchura en la estructura considerada, y  $\beta$  es la constante de fase (que nos proporciona CST tras la simulación). Por último, conociendo la fase en la inductancia, sólo resta calcular la longitud  $l_{final}$  que consigue que el dispositivo entero presente una fase de  $\pi$ , mediante la ecuación 3.3:

$$
l_{final} = \frac{\phi_0 - \pi}{2\beta} \tag{3.3}
$$

Aplicando este método a cada uno de los inversores, se obtienen los valores de la tabla 3.6:

![](_page_25_Picture_207.jpeg)

![](_page_25_Picture_208.jpeg)

Cabe destacar que, efectivamente, las longitudes salen negativas (gracias a la estructura propuesta inicialmente). Esto conllevará que a las líneas  $\frac{\lambda}{2}$  del filtro (Figura 2.11), habrá que restarles la longitud de las l´ıneas negativas del equivalente de los inversores que tiene a derecha e izquierda (sin contar la línea de entrada y de salida).

#### 3.3. Simulación ideal

Juntando todos los cálculos de la anterior sección, ya se puede construir la primera versión del filtro, visible en la figura 3.5.

![](_page_25_Picture_11.jpeg)

Figura 3.5: Filtro paso banda implementado en ESICL

Seguidamente, podemos observar en la figura 3.6 el resultado de la simulación de este punto inicial.

![](_page_26_Figure_2.jpeg)

Figura 3.6: Respuesta del filtro (punto inicial)

Se puede ver que aunque tiene la forma de un filtro paso banda, ni está centrado en 13 GHz exactamente ni tiene los cinco polos que hemos exigido en las condiciones iniciales. Esto es debido a que en el diseño se ha asumido que los inversores eran ideales, y la estructura utilizada como su equivalente real no se comporta como tal. Por lo tanto, el siguiente paso consiste en optimizar los parámetros geométricos calculados anteriormente para que los parámetros S de la simulación cumplan con los requisitos establecidos. La primera optimización se abordó mediante el algoritmo de gradiente 'Interpolated Quasi-Newton' pero, debido al punto inicial calculado, la respuesta converge a un filtro desplazado de nuestra frecuencia central, como se puede apreciar en la figura 3.7.

![](_page_26_Figure_5.jpeg)

Figura 3.7: Respuesta del filtro (optimización desplazada)

Para poder llegar a la solución que se busca hace falta un método de optimización más global, que no pueda caer en mínimos o máximos locales (que ocasionarían la llegada a una falso objetivo como en la figura 3.7). La opción elegida para este momento es el algoritmo de región de confianza, el cual nos proporciona una optimización más global (sin llegar a consumir tantos recursos como otros algoritmos genéticos o de enjambre de partículas). El resultado, que ahora sí es el que buscábamos, se puede observar en la figura 3.8.

![](_page_27_Figure_2.jpeg)

Figura 3.8: Respuesta del filtro (tras optimización correcta)

## Capítulo 4

## Transiciones a ESICL

#### 4.1. Estado del arte

A la hora de diseñar dispositivos en nuevos tipos de líneas de transmisión, es indispensable pensar en una transición que pueda adaptar la señal desde tecnologías tradicionales a la nueva estructura. La línea ESICL, al tratarse de una tecnología novel, no dispone de mucho trabajo en este campo, pero recientemente se ha podido diseñar una transición desde Grounded Coplanar Waveguide (GCPW). En el artículo "High Performance Coplanar Waveguide to Empty Substrate Integrated Coaxial Line Transition"[1], se explica su diseño, y se ha estudiado para tomar como base para el trabajo posterior.

Para analizar su composición y facilitar su estudio, se ha procedido en primer lugar a implementar la citada estructura propuesta en [1] con CST, dando lugar a la figura 4.1.

![](_page_28_Picture_5.jpeg)

Figura 4.1: Vista 3D de la transición desde GCPW

Se observa a la entrada una línea GCPW clásica y a la salida la línea ESICL que nos interesa. En medio tenemos un tramo que adapta la onda guiada de una tecnología a otra, consistente en un conductor relleno con diel´ectrico que encierra la pista central de la l´ınea coplanar.

Como herramienta para su mejor entendimiento, en la figura 4.2 se puede observar la capa central de la transición, donde la parte de la izquierda es la línea GCPW y la derecha la línea ESICL.

![](_page_29_Figure_1.jpeg)

Figura 4.2: Vista de la capa central de la transición desde GCPW

Seguidamente, se procede a simular la estructura y obtenemos los resultados de la figura 4.3.

![](_page_29_Figure_4.jpeg)

Figura 4.3: Simulación de la transición desde GCPW

A la vista de los resultados y gracias al trabajo realizado, se ha establecido un punto de partida en el ´ambito tem´atico de las transiciones hacia ESICL existentes, se ha entendido el funcionamiento de ellas y por lo tanto ya se puede proceder a realizar un diseño propio.

#### 4.2. Diseño de transición desde microstrip

Con el objetivo de mejorar la transición existente a GCPW, se ha abordado el diseño de una transición desde una línea microstrip a ESICL, con la que está construido el filtro en cuestión. La estructura elegida para esta transición busca simplificar el diseño, facilitando así su construcción y por lo tanto obteniendo una respuesta real m´as fiel a las simulaciones.

La primera fase consiste en considerar la línea microstrip tradicional (Figura 4.4), la cual ha sido diseñada y optimizada para que a 13 GHz presente 50  $\Omega$  de impedancia de entrada. Para ello se ha variado la anchura  $(wms<sub>1</sub>)$  de la pista obteniendo, mediante el algoritmo de región de confianza, que la impedancia de 50  $\Omega$  se consigue con 1.9 mm.

![](_page_30_Picture_2.jpeg)

Figura 4.4: Línea microstrip

Todo ello ha sido diseñado sobre el sustrato Rogers 4003C ( $\varepsilon_r$ =3.55, altura h=0.813mm) con una metalización de cobre de t=52.5  $\mu$ m de espesor (35  $\mu$ m de fábrica más 17.5  $\mu$ m de metalización electrolítica), como se puede ver en las figuras 4.5 y 4.6.

![](_page_30_Figure_5.jpeg)

Figura 4.5: Línea microstrip (planta)

![](_page_30_Figure_7.jpeg)

Figura 4.6: Línea microstrip (perfil)

A continuación, se procede a encapsular la pista central entre un sustrato y unas vías metálicas (diámetro  $d_{via}=0.5$  mm y separación  $p_{via}=0.765$  mm), como puede verse en la figura 4.7, confinando el campo eléctrico para que tome la distribución que finalmente presentará en la línea ESICL.

Cabe mencionar que al insertar el dieléctrico superior es necesario cambiar y optimizar la anchura de la pista central para que así mantenga los 50  $\Omega$  a la frecuencia deseada. Eso se ha conseguido de nuevo mediante el algoritmo de región de confianza, dándonos un valor de anchura de pista  $wms_2=1.031$  mm.

![](_page_31_Picture_1.jpeg)

Figura 4.7: Transición desde microstrip  $(1)$ 

El diseño de la tercera fase está basado en la transición de la sección anterior desde GCPW, aprovechando así el trabajo previo ya realizado, que se puede observar en la figura 4.8.

![](_page_31_Picture_4.jpeg)

Figura 4.8: Transición desde microstrip (2)

La pista central se conecta al conductor central de la línea ESICL final (introduciendo dos vías para evitar que el campo se cuele por el interior) y el sustrato superior se elimina. Además, estrechamos el sustrato sobre el que se apoya la pista  $(w_{cut})$ , y la apertura de las paredes laterales a la anchura de la ESICL final se realiza en dos etapas (primera de longitud  $l_{cut}$ , longitud total  $lt_3$ ) para así conseguir más grados de libertad a la hora de optimizar el diseño. En las figuras 4.9 y 4.10, se pueden observar los planos de la capa central de este diseño.

![](_page_31_Figure_7.jpeg)

Figura 4.9: Planos de la transición desde microstrip (1)

![](_page_31_Picture_9.jpeg)

Figura 4.10: Planos de la transición desde microstrip (2)

Por último, la transición debe acabar en una línea ESICL que ha sido previamente diseñada y optimizada para que presente 50 Ω de impedancia de entrada. Para ello se ha tenido en cuenta tanto la altura de los sustratos  $h$ , como el grosor de las metalizaciones  $t$  y la pasta de estaño (41.5 um) usada para pegar las capas entre s´ı. A partir de esas medidas, se obtiene un punto inicial de anchuras gracias a las fórmulas de análisis (según las ecuaciones en 4.1) de una línea ESICL (cuando  $g \neq h$ ), sacadas del artículo "Determination of the capacitance, inductance and the characteristic impedance of rectangular lines"[2].

$$
Z_0 = \frac{\sqrt{\mu \varepsilon}}{2C_1 + 2C_2 + 4C_3}
$$
  
\n
$$
C_1 = \frac{\varepsilon w}{g}
$$
  
\n
$$
C_2 = \frac{\varepsilon b}{g}
$$
  
\n
$$
C_3 = \frac{\varepsilon}{\pi} (\log(0.5) + \frac{\pi}{2})
$$
\n(4.1)

El significado de los parámetros geométricos de la ecuación 4.1 se puede identificar en la figura 4.11.

![](_page_32_Figure_4.jpeg)

Figura 4.11: Nomenclatura medidas ESICL

Obteniendo una anchura interior de  $wc_i=2.3$  mm y exterior  $wc_e=6.1$  mm, que de nuevo se optimizan para conseguir la impedancia deseada, obteniendo el resultado de la figura 4.12.

![](_page_32_Figure_7.jpeg)

Figura 4.12: Medidas ESICL para  $Z_0 = 50 \Omega$ 

#### 4.2.1. Simulación de la transición

Para finalizar el diseño, es necesario optimizar la gran mayoría de los parámetros para minimizar las pérdidas de retorno, partiendo de los resultados de la figura 4.13.

![](_page_33_Figure_3.jpeg)

Figura 4.13: Respuesta inicial de la transición

Con este fin, primero se han optimizado las longitudes de cada fase de la transición (que inicialmente estaban a  $\lambda/4$  )  $lt_1$ ,  $lt_2$  y  $lt_3$ , y posteriormente las anchuras de cada pista central  $wms_2$  y  $wms_3$ . Para ello, primero se ha hecho un barrido de parámetros para escoger el mejor punto inicial, y ya se ha procedido a optimizar mediante el algoritmo Nelder Mead Simplex.

Por último, los parámetros de las vías ( $p_{via}$  y distancia a la pista central  $w_{in}'$ ) y los grados de libertad que hemos citado de la tercera fase  $(l_{cut})$ , junto con las anchuras y longitudes anteriores, han sido optimizados para minimizar las pérdidas de retorno en toda la banda y especialmente a 13 GHz. Empleando de nuevo el algoritmo Simplex, y tras 6 iteraciones, se consiguen los resultados de la figura 4.14.

![](_page_33_Figure_7.jpeg)

Figura 4.14: Respuesta final de la transición

![](_page_34_Picture_209.jpeg)

Esto da como resultado los parámetros optimizados de la Tabla 4.1 y los valores previamente fijados de de la Tabla 4.2.

Tabla 4.1: Parámetros optimizados finales

 $\equiv$ 

| Parámetro   | Valor                |
|-------------|----------------------|
| $wc_i$      | $2.01$ mm            |
| $wc_{e}$    | 6.499mm              |
| $h_{\cdot}$ | 0.813mm              |
| $h_e$       | $2.92$ mm            |
| $t_{i}$     | 0.0525mm             |
| pasta       | $0.0415 \mathrm{mm}$ |
| $d_{via}$   | 0.5mm                |

Tabla 4.2: Parámetros fijos finales

También ha sido interesante simular la misma transición, pero poniendo materiales con pérdidas (conductividad del cobre  $5.8*10^7$  S/m y tangente de pérdidas del dieléctrico 0.0027) donde se observa un ligero deterioro de los picos (Figura 4.15).

![](_page_34_Figure_7.jpeg)

Figura 4.15: Respuesta final de la transición (con materiales reales)

Por último, se ha procedido a realizar un análisis modal de la transición. Mediante este proceso se ha descubierto que, excitando el modo fundamental desde el puerto de entrada de la microstrip, se acaba excitando un segundo modo híbrido en la línea ESICL con la distribución de campo el´ectrico mostrada en la figura 4.16. Aunque, seguidamente, se ha calculado que la distancia a la que este modo se atenúa 40 dB a 13 GHz es de 14.87 mm. Por tanto, cuando se integre esta transición con el filtro previamente diseñado, deberá tenerse la precaución de separar ambos componentes (transición y filtro) al menos la citada distancia que se termina de indicar.

![](_page_35_Figure_2.jpeg)

Figura 4.16: Distribución de campo del modo híbrido excitado en la línea ESICL

#### 4.2.2. Configuración Back-to-Back

Adicionalmente, para comprobar el comportamiento de la transición, se ha montado una configuración back-to-back (transición de microstrip a ESICL - línea ESICL de 14mm - transición ESICL a microstrip) como la que se muestra en la figura 4.17 y se ha simulado dando el resultado de la figura 4.18.

![](_page_35_Figure_6.jpeg)

Figura 4.17: Diseño 3D del back-to-back

![](_page_35_Figure_8.jpeg)

Figura 4.18: Simulacion de la configuración back-to-back

### Capítulo 5

## Filtro real con transición

El último paso que resta es juntar el filtro previamente diseñado con la transición desde microstrip a ESICL, creando el conjunto transición-filtro-transición.

#### 5.1. Adaptación a estructura real

A la hora de fabricar el dispositivo no hay que olvidar que se hace a partir de capas, hecho que no se ha tenido en cuenta en el diseño inicial del filtro. Partiendo de las medidas iniciales ya optimizadas (y ajustando las alturas debido a las pastas de estaño), se ha vuelto a diseñar el filtro en cuestión, pero con una estructura esta vez realista como se puede ver en la figura 5.1.

![](_page_36_Picture_5.jpeg)

Figura 5.1: Filtro diseñado por capas

Se ha vuelto a simular el dispositivo y como cabía esperar, ya que los inversores habían sido calculados a partir de las medidas ideales y no reales, esto ha modificado la respuesta del filtro, desplazando su frecuencia central y comportamiento (ver figura 5.2).

Una solución rápida habría sido optimizar directamente los parámetros a partir de esa simulación, pero se pudo comprobar que este método no llevaba a ninguna solución válida debido al mal punto inicial. Por lo tanto el siguiente paso era rediseñar el filtro paso a paso para así conseguir un mejor punto inicial. Primero se construyeron los inversores por capas (Figura 5.3) y se optimizaron para que cada uno obtuviera a 13 GHz el parámetro  $S_{11}$  que nos interesaba. Finalmente, repitiendo el proceso del punto 3.2 obtenemos los resultados de la tabla 5.1.

![](_page_37_Figure_1.jpeg)

Figura 5.2: Respuesta inicial del filtro diseñado por capas

![](_page_37_Figure_3.jpeg)

Figura 5.3: Inversores implementados por capas

|                                           | $K_{-}$ | $S_{11}(dB)$ $d(mm)$ $l(mm)$ |                |                   |
|-------------------------------------------|---------|------------------------------|----------------|-------------------|
| Inversor 1 0.2069 -0.7438 1.80949 -1.2574 |         |                              |                |                   |
| Inversor $2 \quad 0.034$                  |         | $-0.02$                      |                | $6.3061 - 1.1913$ |
| Inversor $3 \quad 0.0242 \quad -0.0101$   |         |                              | 7.374 - 1.1929 |                   |

Tabla 5.1: Nuevos parámetros de los inversores implementados por capas

De nuevo montamos el filtro entero restando las longitudes necesarias a los resonadores, y simulamos la estructura obteniendo la gráfica de la Figura 5.4.

![](_page_38_Figure_1.jpeg)

Figura 5.4: Respuesta del filtro rediseñado por capas

Cabe destacar que, aunque no lo parezca, hemos mejorado el punto inicial anterior, ya que ahora ya tenemos el filtro m´as cerca de los 13 GHz. El siguiente paso ha sido optimizar el dispositivo, hecho que no ha sido tarea sencilla debido a que el algoritmo convergía a una solución no válida en todos los casos. Por lo tanto, se procedió a utilizar un algoritmo genético pero guardando los par´ametros S de todas las iteraciones (400), de forma que al terminar se comprobaron una a una hasta que se encontró la que más se aproximaba a la respuesta del filtro. Esto ha dado como resultado la respuesta de la Figura 5.5 y los valores de la Tabla 5.2, que se pueden identificar en los planos de la Figura 5.6.

![](_page_38_Figure_4.jpeg)

Figura 5.5: Respuesta optimizada del filtro rediseñado por capas

| Parámetro | $Valor$ (mm) |
|-----------|--------------|
| $d_{01}$  | 1.88125      |
| $d_{12}$  | 6.55062      |
| $d_{23}$  | 7.46196      |
| $d_{34}$  | 7.46196      |
| $d_{45}$  | 6.55062      |
| $d_{56}$  | 1.88125      |
| $l_{1}$   | 9.01192      |
| lэ        | 9.093        |
| $l_3$     | 9.0931       |
| $l_A$     | 9.093        |
| $l_{5}$   | 9.01192      |

Tabla 5.2: Valores finales del diseño por capas

![](_page_39_Figure_3.jpeg)

Figura 5.6: Plano de la capa central del filtro rediseñado por capas

#### 5.2. Simulación del dispositivo completo

Como último paso, se vuelve a juntar todo en un mismo dispositivo, para seguidamente optimizar la respuesta total, lo que nos da como resultado la respuesta de la Figura 5.7.

![](_page_39_Figure_7.jpeg)

Figura 5.7: Respuesta del dispositivo filtro  $+$  transición por capas

### Capítulo 6

## Fabricación y medidas

#### 6.1. Fabricación

Con el diseño 3D por capas ya realizado y optimizado, el siguiente paso es la construcción del dispositivo. Para ello, se ha tomado como base el procedimiento y la maquinaria utilizada en la Escuela Politécnica de Cuenca (EPC-UCLM).

Como base, tenemos que trabajar con una placa virgen como la de la figura 6.1.

![](_page_40_Picture_5.jpeg)

Figura 6.1: Placa virgen

Esta consiste de una lámina de cobre, seguida de (en nuestro caso) una capa de sustrato Rogers 4003C y otra lámina de cobre. Para trabajar sobre ella, se dispone de una microfresadora LPKF ProtoMat S103, una metalizadora LPKF MiniContac RS y un horno de soldadura LPKF ProtoFlow S (Figura 6.2).

Para construir el dispositivo, se pueden hacer cortes a la placa o se puede fresar con la microfresadora. Esto se realizaría capa a capa, y habría que exportar el fichero 3D de CST con las instrucciones precisas a un fichero gerber. Adicionalmente, si en cualquier momento necesitamos insertar una capa de conductor habría que utilizar la metalizadora, que añadaría un espesor de aproximadamente 17  $\mu$ m. Por último, el horno de soldadura sirve para secar la pasta de estaño que une las capas contiguas del dispositivo. Si se precisara de más estabilidad

![](_page_41_Picture_1.jpeg)

Figura 6.2: (a) Fresadora (b) Metalizadora (c) Horno de soldadura

en el dispositivo, se pueden hacer agujeros para incorporar tornillos que sujeten las capas.

Mediante este proceso, ya se han construido los filtros de la figura 6.3, donde la imagen (a) corresponde a un filtro construido en tecnología SIW y la imagen (b) en tecnología ESIW.

![](_page_41_Picture_5.jpeg)

Figura 6.3: (a) Filtro SIW (b) Filtro ESIW

Ambos filtros comparten las mismas características y los mismos requerimientos que el filtro objeto de este trabajo, el cual, en el momento de la redacción de esta memoria, está siendo fabricado en los laboratorios de la EPC. Adem´as, los dos tienen entrada en microstrip (con el soporte para un conector SMA coaxial).

Para comprobar su respuesta y poder más adelante compararlos con el filtro en ESICL, se ha procedido a medirlos. Las medidas se han llevado a cabo con el analizador de espectros de Agilent N5230C que se ha calibrado previamente mediante el kit de calibración coaxial 85052C. Con esta calibración lo que se consigue es eliminar el efecto indeseado de las líneas de transmisión y conectores que se encuentran en el montaje (ver figura 6.4) y no queremos medir. Por contrapartida, este kit no eliminaría el efecto del conector coaxial, de la línea microstrip ni de la transición microstrip a SIW/ESIW.

![](_page_42_Picture_1.jpeg)

Figura 6.4: Montaje de las medidas

El resultado de la medida del filtro SIW se puede observar en la figura 6.5. Se aprecia como la respuesta está muy deteriorada, lo que se podría deber a la contribución del conector coaxial, a la transición de microstrip a SIW o simplemente por el mal estado del dispositivo.

![](_page_42_Figure_4.jpeg)

Figura 6.5: Respuesta del filtro SIW

Para despejar las dudas sobre la mala respuesta del filtro SIW, se ha procedido a medir también el filtro ESIW (ver figura 6.6). En este caso ya se aprecia una respuesta mucho mejor, que consigue que las pérdidas de retorno se encuentren casi por debajo de 20 dB en la banda de paso. Esto eliminaría las sospechas de la contribución del conector coaxial (ya que ambos lo tienen). Cabe la posibilidad que la transición de microstrip a ESIW sea mucho más eficiente en términos de potencia, o lo que es más posible, que el filtro SIW se halla deteriorado.

![](_page_43_Figure_1.jpeg)

Figura 6.6: Respuesta del filtro ESIW

Como curiosidad, se ha procedido a medir una línea microstrip que tiene los mismos conectores que los filtros, con el objetivo de determinar que cantidad de potencia se pierde por el hecho de usarlos. En la figura 6.7 se puede ver la línea en cuestión y en la figura 6.8 su respuesta.

![](_page_43_Picture_4.jpeg)

Figura 6.7: Línea microstrip con conectores SMA

Se puede concluir que por el simple hecho de pasar por los dos conectores y por las pérdidas propias de la línea, la onda se atenúa alrededor de 1 dB. Una posible solución que se aplicará en la medida del filtro ESICL es utilizar(y fabricar) un kit de calibración que elimine la contribución de los conectores, colocando los planos de referencia justo en la l´ınea microstrip.

#### 6.2. Validación condiciones de espacio

El hecho de que el dispositivo vaya a ser embarcado como carga útil de satélites implica que ´este debe ser capaz de soportar muy duras condiciones. Primero, debe aguantar las vibraciones propias del lanzamiento y los cambios de presión que éste propicia. Una vez en el espacio, se encuentra ante un ambiente muy distinto del de la tierra.

![](_page_44_Figure_1.jpeg)

Figura 6.8: Respuesta de la línea microstrip con conectores SMA

La condición de vacío total no supondría demasiados problemas por sí sola, ya que el filtro está construido con materiales adecuados para ellos (como plata o aluminio). Pero el primero de los retos sería la refrigeración, ya que al no haber aire con el que intercambiar calor por convección, esto podría calentar en exceso los materiales. Hoy en día, ya existen métodos de refrigeración que no necesitan el aire, cómo la refrigeración líquida o los disipadores térmicos, y por lo tanto no supondría un mayor problema.

#### 6.2.1. Temperatura

Otra de las condiciones adversas que presenta el espacio son los altos gradientes de temperatura. Cuando el satélite se encuentra en el espacio profundo se puede encontrar temperaturas cercanas a los -200 °C, mientras que los paneles solares que se encuentren de cara al sol pueden llegar a los 80  $\degree$ C. Para el interior del satélite (que es donde se encuentra el dispositivo) y las órbitas tradicionales, estos efectos se suelen traducir en un rango desde los -30 °C a los 100 °C, para los cuales el filtro debería funcionar correctamente.

Estos bruscos cambios de temperatura provocan una contracción o dilatación del material, ya que al variar la agitación de las moléculas de un sólido o líquido con un cambio de temperatura, lo hace también la amplitud de sus vibraciones. Para poder evaluar este efecto, se va a hacer una aproximación en los extremos. Se calculará el cambio de volumen mediante el coeficiente de expansión térmica (extraído de las especificaciones del sustrato Rogers 4003C) [3] para -30 °C y para 100°C, y se simulará con las nuevas medidas para así poder comparar el cambio en la respuesta con la temperatura. El cambio de volumen viene dado por el factor de compresión/dilatación, definido en la ecuación 6.1.

$$
F_x = 1 + \alpha_x (10^{-6})(T - 25)
$$
\n(6.1)

Donde  $\alpha_x$  (ppm/<sup>o</sup>C) es el coeficiente de expansión térmica, y T (<sup>o</sup>C) es la temperatura objetivo. Este procedimiento habría que repetirlo para el eje  $y \, y \, z$ , y finalmente se multiplicaría la medida inicial por el valor del factor. Los coeficientes (extraídos del catálogo oficial del sustrato Rogers 4003C) y los factores calculados se pueden observar en la tabla 6.1.

| Temperatura $({}^{\circ}C)$ | $F_x$ |                      | $F_z$ | $\alpha_x$ (ppm/ <sup>o</sup> C) $\alpha_y$ (ppm/ <sup>o</sup> C) $\alpha_z$ (ppm/ <sup>o</sup> C) |     |
|-----------------------------|-------|----------------------|-------|----------------------------------------------------------------------------------------------------|-----|
| -30                         |       | 0.9992 0.9975 0.9994 |       |                                                                                                    | 46. |
| $100\,$                     |       | 1.0011 1.0035 1.0008 |       |                                                                                                    | 46  |

Tabla 6.1: Factores de expansión/compresión de los materiales

Con los datos de la tabla 6.1, se procede a simular el dispositivo traduciendo el cambio de temperaturas a una contracción/expansión de las dimensiones. Esto da como resultado las pérdidas de inserción de la figura 6.9.

![](_page_45_Figure_5.jpeg)

Figura 6.9: Pérdidas de inserción del filtro a diferentes temperaturas

Se puede observar que para este parámetro, la subida en temperatura no supone un problema, mientras que la bajada de temperatura provoca que la frecuencia central se desplace un poco. Para observar mejor los efectos de este cambio se puede calcular las pérdidas de retorno, como se aprecia en la figura 6.10.

En este caso, se observa un mayor deterioro de la respuesta, lo que nos daría pie a plantearnos si hace falta aislar térmicamente la estructura. Aunque cabe decir que estos son los casos más extremos, y para aplicaciones no críticas podría satisfacer los requerimientos.

#### 6.2.2. Efecto multipactor

En el campo de los satélites de telecomunicaciones, la tendencia es aumentar cada vez más la potencia radiada y el número de canales. Con el desarrollo de satélites que trabajan con mucha potencia, ésta puede llegar a varios kW en la entrada de la antena (en tecnología de guía

![](_page_46_Figure_1.jpeg)

Figura 6.10: Pérdidas de retorno del filtro a diferentes temperaturas

de onda clásica). En las condiciones de funcionamiento del espacio (vacío), se puede producir un efecto no lineal indeseado llamado efecto multipactor. Este efecto consiste en la generación de una avalancha de electrones (ver figura 6.11) que produce una corriente que puede afectar considerablemente el funcionamiento del sistema, incluso destruirlo.

![](_page_46_Figure_4.jpeg)

Figura 6.11: Esquema del efecto multipactor

El proceso multipactor empieza cuando los electrones libres dentro de un dispositivo de RF son acelerados por un campo electromagnético de alta frecuencia. Cuando el campo eléctrico es lo suficientemente elevado, los electrones ganan energía y pueden liberar electrones secundarios que finalmente colisionan con las paredes del dispositivo de RF. Si la dirección del campo cambia en este momento, estos electrones recién emitidos se acelerarán hacia la pared opuesta y al colisionar con ´esta liberar´an nuevos electrones, hecho que si se produce en cadena puede producir corrientes indeseadas, quemaduras e incluso explosiones. Como es lógico pensar, los dispositivos embarcados en satélites deben tener una vida útil lo más larga posible (ya que el hecho de repararlos es o muy caro o directamente inviable), por lo que es primordial evitar este tipo de efectos.

Para ello, se puede calcular la potencia umbral a partir de la cual se puede producir este efecto, y limitar el uso del dispositivo a ella. Con este objetivo en mente, se utilizará una aproximación de placas paralelas para hacer los cálculos, aprovechando que entre el conductor central y el conductor exterior hay una distribución de campo muy parecida al de este modelo.

El procedimiento para el cálculo de la potencia de entrada máxima sin efecto multipactor será el siguiente: Primero se calculará el 'Voltage Magnification Factor' (ecuación 6.2), que es la relación entra la tensión a la entrada y la tensión máxima en el filtro (punto donde se producirá el efecto multipactor).

$$
VMF = \frac{V_{max}}{V_{in}} \tag{6.2}
$$

Para calcular estas tensiones, es necesario hacer una simulación del campo eléctrico dentro del filtro y, mediante la ecuación 6.3, se puede obtener la tensión integrando numéricamente a través de la línea de campo de interés.

$$
V = -\int_{l} \vec{E} \vec{dl} \tag{6.3}
$$

En la figura 6.12 (a) se puede observar la distribución de campo eléctrico en el puerto de entrada y en la imagen (b) el valor de su módulo con respecto a la distancia (altura), calculado a lo largo de la línea negra (localización donde queremos aplicar el modelo de placas paralelas).

![](_page_47_Figure_7.jpeg)

Figura 6.12: (a) Distribución de campo eléctrico a la entrada (b) Módulo de campo eléctrico

Una vez exportados los dos, se puede calcular la integral de la ecuación 6.3 mediante el script de MATLAB adjunto en el Anexo B. Análogamente, se debe calcular la tensión máxima presente en el filtro siguiendo el mismo procedimiento y bajo previa identificación de la localización del máximo (se puede observar fácilmente en las gráficas del programa, como la figura 6.13.

Forzando la condición de que la tensión máxima sea menor que la umbral del efecto multipactor  $(V_{max} \leq V_{th})$ , y sabiendo que la potencia a la entrada de un dispositivo se calcula de la forma:

$$
P_{in} = \frac{|V_{in}|^2}{2Z_0|1 + S_{11}|^2} \tag{6.4}
$$

![](_page_48_Figure_1.jpeg)

Figura 6.13: Distribución de campo eléctrico a lo largo del filtro

Sólo queda despejar de la ecuación 6.2 el parámetro  $V_{in}$ , forzar la condición de umbral y podr´ıamos obtener finalmente la potencia umbral a la entrada del dispositivo mediante la ecuación 6.5.

$$
P_{in}^{max} = \frac{|V_{th}|^2}{2Z_0|VMF|^2|1+S_{11}|^2}
$$
\n(6.5)

Donde  $V_{th}$  es un parámetro que se puede sustraer de las gráficas del programa 'Multipactor Calculator' de la ESA, y que depende del material (en nuestro caso plata), la frecuencia y la distancia de las placas (o los conductores del filtro). Se puede observar una captura del programa en la figura 6.14.

![](_page_48_Figure_6.jpeg)

Figura 6.14: Multipactor Calculator - ESA/ESTEC

Este proceso se repetiría para cada frecuencia y daría como resultado la tabla 6.2. Para el cálculo de la potencia a la salida sólo habría que aplicar la ecuación 6.6.

![](_page_49_Picture_201.jpeg)

$$
P_{out} = P_{in}^{max} |S_{21}|^2
$$
\n(6.6)

Tabla 6.2: Potencias umbrales del efecto multipactor

Por lo que se puede sustraer que la potencia máxima que se le puede inyectar al dispositivo sin que presente efecto multipactor es de 42.89 dBm, lo que es equivalente a que la potencia m´axima que puede aportar este filtro es de 37.96 dBm.

Existe un método alternativo para el cálculo de esta potencia umbral, que se puede obtener a partir de la ecuación 6.7.

$$
P_{in}^{max} = \left(\frac{V_{th}}{V_{max}}\right)^2 P_{in}^+\tag{6.7}
$$

La dificultad de este método es la búsqueda de  $P_{in}^+$  el cual representa la potencia incidente en el puerto de entrada pero sólo debido a la contribución de la onda entrante al dispositivo. Pero debido a que este par´ametro es una variable de entrada de la simulaciones del software CST, la tarea se simplifica enormemente. Por defecto el programa trabaja con una potencia incidente  $P^+_{in} = 0.5W$ y será la que se utilizará para el cálculo. Manteniendo las tensiones umbrales  $V_{th}$  y máximas  $V_{max}$ , se vuelven a calcular las potencias umbrales por el nuevo método, dando como resultado la tabla 6.3.

![](_page_50_Picture_71.jpeg)

Tabla 6.3: Potencias umbrales del efecto multipactor mediante el método alternativo

En este caso la potencia máxima que se le puede inyectar al dispositivo sin que presente efecto multipactor es de 47.61 dBm (equivalente a 42.69 dBm a la salida), que es ligeramente mayor que la calculada con el método inicial. Al tratarse de una estimación, la desviación de los dos resultados era esperable, aunque aún así mantienen un orden de potencia similar (decenas de watios).

## Capítulo 7

## Conclusiones

Como resultado de este trabajo, se ha podido diseñar un filtro de cavidades acopladas en tecnología ESICL en banda Ku (13 GHz). Para poder llegar a este punto, ha habido que consultar la teoría de filtros de microondas que se usa actualmente y aprender el uso del software de simulación electromagnética CST. A partir de un punto inicial calculado analíticamente siguiendo la teoría, se ha implementado el dispositivo con esas medidas iniciales en el software y posteriormente se ha procedido a simular y optimizar la estructura, con el objetivo de cumplir los requisitos iniciales.

Paralelamente, al estar trabajando en una tecnología novel, se ha hecho necesario el diseño de una transición que pueda transmitir una onda electromagnética al dispositivo en ESICL desde una tecnología clásica como la microstrip. Para ello, se ha hecho un estudio de la única transición implementada hasta el momento para ESICL, desde una línea coplanar (GCPW), y se ha abordado el diseño de la nueva transición, con una estructura más simple y fácil de construir.

Una vez se han tenido ambas partes optimizadas, se ha procedido a unirlo todo en un mismo dispositivo, un filtro con transiciones en la entrada y salida, que permite filtrar en tecnología ESICL una señal proveniente de una línea microstrip. Para esta etapa, se ha decidido implementar en el software de simulación las estructuras que finalmente serán construidas, con 5 capas de sustrato y teniendo en cuenta las metalizaciones y pastas de unión entre ellas.

La tecnología ESICL, que presenta bajas pérdidas, altos factores de calidad y bajo peso, resulta ser un candidato ideal para aplicaciones espaciales. Por ello, con el objetivo de poder embarcar este filtro como carga útil de nano-satélites, se ha procedido a validarlo para las condiciones que se presentan en el espacio (vacío, cambios bruscos de temperatura y efecto multipactor). La anulación de la refrigeración por aire, debido al vacío, no supone un mayor problema al existir otros métodos como la refrigeración líquida o los disipadores de calor. La simulación de la respuesta del filtro para los altos gradientes de temperatura del espacio ha demostrado la capacidad del dispositivo para operar en todo el rango de temperaturas esperadas. Aunque cabe decir que, para una aplicación crítica, sería necesario aislamiento térmico para que el filtro pudiera presentar sus parámetros sin distorsión alguna.

Por último, ha crecido la preocupación de la industria espacial por el efecto multipactor,

capaz de inutilizar satélites enteros debido a las avalanchas de electrones que se dan en los dispositivos de microondas. Por ello, se ha procedido a estimar la potencia umbral a la entrada del filtro que nos aseguraría que no se produzca ese efecto mediante dos métodos distintos. Como resultado, el dispositivo podría soportar aproximadamente 30 W a la entrada sin presentar efecto multipactor. Como el uso de nano- y pico-satélites está restringido a orbitas bajas (como 'Low-Earth Orbit'), se puede afirmar que este rango de potencias es suficiente para poder operar sin peligro.

En vista de todo lo anterior, se puede concluir que el trabajo se ha llevado a cabo con ´exito, ya que se ha podido dise˜nar un filtro implementado en la novel tecnolog´ıa ESICL y se ha conseguido validar satisfactoriamente su uso para aplicaciones espaciales.

#### 7.1. Líneas futuras

Una vez se ha comprobado la validez de la tecnología ESICL, este trabajo puede ser el punto de partida de una amplia carrera de investigación en el campo de las microondas. Actualmente, el filtro objeto del estudio está siendo construido en la EPC-UCLM, y por lo tanto, pronto se podrán contrastar todos los resultados presentes en la memoria. Esto incluye tanto las medidas de la respuesta frecuencial como las medidas en temperatura y potencia que validan su comportamiento en las condiciones presentes en el espacio.

El siguiente paso natural es comparar las tres tecnologías de guías de onda integradas en sustrato (SIW, ESIW y ESICL), con el objetivo de conocer qué tecnología es la más apta para embarcar como carga útil de satélites. Gracias a que ya están construidos los filtros en SIW y ESIW con los mismos requerimientos que el filtro objeto del trabajo, el proceso de comparación se basaría en hacer pruebas y tests semejantes a los tres dispositivos, en busca de la tecnología con mejores prestaciones.

Finalmente, se podría diseñar un RF Front-End completo (ver figura 7.1), el cuál estuviera implementado íntegramente en ESICL, o incluso en SIW y ESIW para así hacer una comparación más global. Esto evitaría el uso de transiciones (que distorsionan la señal), aligeraría el peso del sistema de comunicaciones y por lo tanto propiciaría un aumento de las prestaciones del satélite que lo embarca, sin degradar la calidad de la comunicación.

![](_page_52_Figure_7.jpeg)

Figura 7.1: Esquema de un RF Front-End

## **Bibliografía**

- [1] A. Belenguer, A. L. Borja, H. Esteban, V. E. Boria, "High-Performance Coplanar Waveguide to Empty Substrate Integrated Coaxial Line Transition". IEEE, diciembre 2015.
- [2] T. S. Chen, "Determination of the capacitance, inductance and the characteristic impedance of rectangular lines". IEEE, 1960.
- [3] Rogers corporation, "RO4000 data sheet". [Online]. Available: https://www.rogerscorp.com/documents/726/acm/RO4000-Laminates--Datasheet.pdf
- [4] F. Pe˜naranda, V. E. Boria, M. Baquero, "Apuntes de la asignatura de microondas". UPV.
- [5] S. Cogollos, "Fundamentos de la teoría de filtros". UPV, 2016.
- [6] D. Pozar, "Microwave Engineering". New York: John Wiley & Sons Inc., 1998.
- [7] M. C. Bachiller, "M´etodos h´ıbridos para el an´alisis y dise˜no eficiente de filtros avanzados para sistemas de comunicaciones espaciales". Tesis doctoral, abril 2010.
- [8] A. Belenguer, A. L. Borja, H. Esteban, V. E. Boria, "High-Q Narrow Bandpass Filter using Empty Substrate Integrated Coaxial Line at Ku-Band". 2015.
- [9] A. Belenguer, H. Esteban, V. E. Boria, "Novel Empty Substrate Integrated Waveguide for High-Performance Microwave Integrated Circuits". IEEE, abril 2014.
- [10] A. M. Rodríguez, J. V. Morro, "Proceso de fabricación". Grupo de aplicaciones de las microondas de iTEAM, febrero 2015.
- [11] CST Studio Suite, "CST Microwave Studio manual". Computer Simulation Technology AG, 2010.

## Anexos

### Anexo A

# Script de MATLAB para cálculo de coeficientes de Chebyshev

```
_1 function g=calcalculacoef (N, Lp)2
3 % Calcula los coeficientes del prototipo paso bajo ideal de un filtro
4 % de tipo Chebychev de órden N y rizado dado por Lp (dB)
5
6 eps=sqrt(10^{(10)}(Lp/10)-1);
7 \text{ genes} (1, N+2);\sigma arg=sinh (asinh (1/eps)/N);
9 g (2)=2*sin (pi/(2*N)) / arg;10 for i = 3:N+111 g ( i )=4* s in ((2 * i - 5) * pi / (2 * N)) * sin ((2 * i - 3) * pi / (2 * N)) / (arg^2 + sin ((i - 2)* pi/N)^2 ;
g(i) = g(i) / g(i - 1);
13 end
14 if (fix(N/2) = N/2)15 g (N+2)=(\text{eps}+sqrt(1+eps ^2)) ^2;
16 e l s e
_{17} g (N+2)=1;
18 end
```
## Anexo B

# Script de MATLAB para cálculo de la tensión

```
1 function V = intEDosPuntos(x1, y1, x2, y2)2   Tunción que calcula la tensión como la integral bajo la recta
\frac{3}{4} %que une los dos puntos dados de campo eléctrico
4
5 \text{ coefficients} = \text{polyfit}([x1, x2], [y1, y2], 1);a = \text{coefficients} (1);
\tau b = coefficients (2);
\sin \theta = \mathcal{Q}(x) a*x + b;
y = \text{integral}(\text{fun}, x1, x2);
```